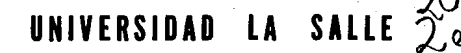

300 G

ESCUELA DE INGENIERIA MECANICA ELECTRICA INCORPORADA A LA U.N.A.M.

# HACIA LA OPTIMIZACION DE LAS EMPRESAS MEDIANTE EL USO DE LA INVESTIGACION DE OPERACION Y DIVERSAS FILOSOFIAS DE INTEGRACION

# **TESIS PROFESIONAL**

QUE PARA OBTENER EL TITULO DE **FI FCTRICISTA** INGENIERO **MECANICO** R F S Е N т А:

**ALEIANDRO** FORTUNY GARCIA

DIRECTOR DE TESIS ING. ENRIQUE GARCIA DELGADO

BRIL 1991،

TESIS CON FALLA DE ORIGEN

MEXICO D. F.

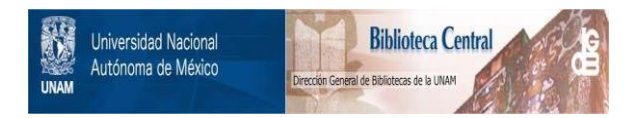

# **UNAM – Dirección General de Bibliotecas Tesis Digitales Restricciones de uso**

# **DERECHOS RESERVADOS © PROHIBIDA SU REPRODUCCIÓN TOTAL O PARCIAL**

Todo el material contenido en esta tesis está protegido por la Ley Federal del Derecho de Autor (LFDA) de los Estados Unidos Mexicanos (México).

El uso de imágenes, fragmentos de videos, y demás material que sea objeto de protección de los derechos de autor, será exclusivamente para fines educativos e informativos y deberá citar la fuente donde la obtuvo mencionando el autor o autores. Cualquier uso distinto como el lucro, reproducción, edición o modificación, será perseguido y sancionado por el respectivo titular de los Derechos de Autor.

# HACIA LA OPTIMIZACION DE LAS EMPRESAS MEDIANTE EL USO DE LA INVESTIGACION DE OPERACION Y DIVERSAS FILOSOFIAS **DE INTEGRACION**

PAG.

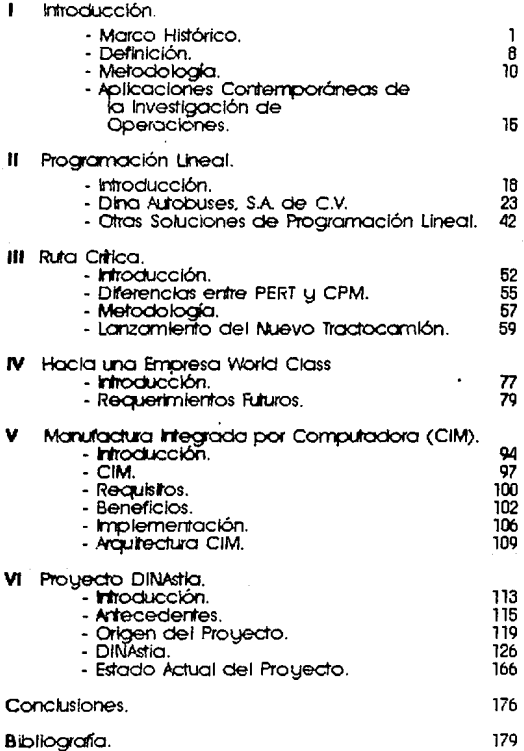

## I INTRODUCCION.

#### 1.- Marco Histórico.

Los procesos productivos a través de la historia han tenido infinidad de apartaciones y cambios. Para poder analizar el origen de la Investigación de Operaciones, es preciso hacer una pequeña síntesis de estas aportaciones y cambios.

El primer gran cambio que sufrieron los procesos productivos puede decirse que fue durante la revolución industrial, ya que es en ese momento. cuando aparece un sisma a nivel mundial al aparecer los procesos de producción masiva. Las aparición de las primeras máquinas industriales perseguía como principal objetivo, incrementar la capacidad productiva de las empresas existentes, con el fin de satisfacer una demanda creciente, que superaba con mucho, a lo oferta existente. Sin embargo, nadie se preocupó ni se cuestionaron los métodos que en aquel entonces se usaron, por tanto los términos de productividad, efectividad y eficiencia no existían. en la mente del empresario de la revolución industrial.

Es a finales del siglo pasado y principios de este, cuando dichos modelos de producción empiezan a tener los primeros cuestionamientos por parte de la misma gente encargada de estos sistemas. Surgen textos que tratan de poner un poco de orden, tal es el caso de la obra de Charles Babbage aparecida durante el siglo XIX y cuyo título es *On the Economy* 

#### of Machinery and Manufactures.

Es hasta 1910 cuando aparece la primer obra que utiliza el análisis científico para resolver problemas de manufactura. Esta publicación fue producto del ingeniero norteamericano Frederick Winslow Taylor y lleva el fitulo de: Principles of Scientific Management. Cabe mencionar que se ha dado a Taylor el título de "Padre de la Administración Científica". Taylor basó su investigación principalmente en las obligaciones y tareas de los jefes de taller, así mismo, se ocupó de la eficiencia del taller y se dedicó a investigar cuánto podría producir un hombre durante un día, todo esto mediante un estudio planeado, y no tan sólo bajo una mera apreciación. subjetivo. Con este Taylor estableció normas para los trabajadores y utilizó la especialización en la manufactura. Sus recomendaciones para la administración científica tal y como aparecieron en su publicación pueden verse o continuación:

- La administración debe usar el enfoque científico en vez I del empírico.
- Ħ Se obtiene una organización armoniosa asignando el traba lador adecuado para cada serie de operaciones,
- III Hay que lograr la cooperación entre el personal de la administración y el de los traba jadores.
- IU Hay que escogen los me jones medios de producción económica.
- U Ho.y que lograr la especialización de los frabojadores a fin de aumentar la eficiencia de la producción.
- U! Hay que crear una tendencia hacia el espíritu de prosperidad empresarial e indiuldual.

Durante esa época, el asociaoo de Taylor cuyo nombre es Henry L. Gantt, comenzó a hacer estudios sobre la programación de la producción. Es menester mendooor que antes *de* que él apareciese, se hacía muy poco caso a las congestiones de traba ja. Gantt, por tanto, planeó cada tarea de una máquloo a otra, a fin de redocir *de* una manera sigificativa las óemoros en el proceso producllua. Además, hizo una contribución pcr demás importante al incorporar el aspecto tumano al enfoque científico de Tayla-, ya que sajrió el establecimiento del departamento de personal.

Otras dos grandes contribuciones a los inicios fueron sin dudo. alguno, las aportados por Frank B. y Lillian E. Gilbreth. Ellos aplicaron el enfoque. científico al estudio de movimientos, que consistía básicamente en dividir el traba jo en los elementos más fundamentales; y de esta manera estudiarlos por separado, así como las interrelaciones que quardaban unos con otros; dando ongeo, con esto, a métodos productiuos de menor desperdicio. *De*  esta manera los estudios de Taylor, en cuanlo a tiempo, se veían complementados. Los estudios a que hacemos referencia, aparecieron con el titulo de *Faxiled (Rotion Stody* en el oño de 1917. Es preciso aclarar que aunque los estudios de Frank Gilbrelh se relacionaban con la producción, los

de Lillian Gilbreth se ocuparon del punto de uisla psicológico.

fThentras, en Estados Unidos, Taylot se encargaba de buscar la manera de mejorar los procesos y los Gilbreth a eliminar los tiempos innecesarios e ineficientes de cada tarea. En Europa surge un ingeniero de origen francés llamado Henry Fayol. Henry Fayol, por aquel entonces publicó un libro llamado. *Administration Industrielle et Générale*, y en que se cledicabo. a Jos principios generales *de* Ja atfm1n1strac16n. Fayol estudió p.-imordaJmente los escalones superiores *de* Ja emprero, desde Jos más altos hasta los más bajos. Esta obra se considera un complemento de la *de* Taylor, ya que si bien Taylor se dedicó más bien a estudiar los niveles Inferiores, Fayol no lo hizo menos con sus estudios en los niveles superiores.

flo existe manera de precisar cuándo es el comienzo de la Investigación de Operaciones, ya que como hemos visto, estos precursores a que hacemos mención, desarrollaron y aplicaron técnicas que ahora forman parte de la Investigación de Operaciones.

En la Primera Guerra mundial se dio a Thomas Eclison la tarea *de*  estudar las maniobras de Jos buques mercantes. con el objeto de que fueran más eficaces y con esto disminuir la pérdida por ataques de naves enemigas. En lugar de utilizar barcos reales y expuestos a condiciones reales de guerra, decidió utilizar un tablero que Je permitiese enconlrar una solución favorable. Por Jo que podemos decir que fué uno de los primeros en

 $\boldsymbol{\Lambda}$ 

#### utilizar simulación.

A pesar de todo esto, lo que trajo la formación de los primeros equipos de Investigación de Operaciones, fué la gran conflagración que representó la Segunda Guerra Mundial. Fué a principios del año 1937 cuando se pidió a los científicos ingleses que ayudasen a los militares a descubrir la me jor manera de utilizar el radar para localizar aeronaves. enemigas. Este grupo se reunió completamente (ya que antes lo venían hactendo en forma aislada) en septiembre de 1939 en los cuarteles generales del mando de combate de la Real Fuerza Rerea (RPF). Este es considerado el primer núcleo de gente dedicada a la Investigación de Operaciones; y sus estudios se extendieron más allá de la simple optimización del radar. El grupo fue creciendo hasta verse en la necesidad de asignar un grupo al ejército y otro a la marina. El tipo de trabajo desarrollado por estos científicos fue conocido en Inglaterra con el nombre de "Investigación Operacional". En Estados Unidos se le conoció a esto como "Análisis de Operaciones" en la fuerza aérea; y como "Evaluación de Operaciones" e "Investigación de Operaciones", en la marina y el ejército respectivamente. En 1940 el término "Investigación de Operaciones" es utilizado por primera vez por McCloskey y Trefthen.

At finalizar la guerra, Inglaterra enfrentaba nuevos tipos de problemas de administración, creados principalmente por dos razones: I) la nacionalización de gran parte de la industria y II) la necesidad de

reconstruir grandes segmentos de las instalaciones industriales. Es aqú donde los administradores ingleses estaban dispuestos a probar un nuevo enfoque para aumentar la productividad y las utilidades, o sea, la Investigación de Operaciones. El caso de Estados Unidos fue distinto ya que ellos siguieron dedcándose más a desarrollos de tipo militar.

lho es sino hasta 1950 que Estados Unidos comenzó a tomar más en serio la utilización de la Investigación de Operaciones, ya que la aparición de la COIJl>Utadoro. en aquel año trajo consigo una rooltltud *de* problemas *de*  sistemas, para los cuales la experiencia adquirida no era suficiente para resalverlos. Por lo cual, el personal que estuvo dedicado a desarrollos militares vio de repente ampliado su campo de acción, situación que evidentemente aprovecharon. El propio advenimiento de la computadora y los desarrollos logrados en Investigación de Operaciones consiguió reunir a los olios ejecutivos y a los especialistas *de* esta ramo. en vna actividad que hasta la fecha se sigue desarrollando.

En Estados Uridos, la primero. conferencio. sobre Investigación de Operaciones en la industria fue celebrada en el Instituto Case de Tecnología. de Cleveland en 1951, básicamente trató de estudios militares, porque fue casi imposible encontrar estudios industriales para presentarlos. En la actuo.lldad las grandes corporacicnes industriales cuentan con departo.mentas dedicados exclusivamente o. esta materia siendo, por e jemplo, más de 500 empresas de primera línea en Estados Unidos, según

la revista Fortune.

En síntesis, con el lro.nscurso de los tiños, lti Investigación *de*  Operaciones se convirtió en un importante auxiliar de la Dirección en la toma de decisiones debido a su participación en la mayoría de las actividades vitales de la empresa. Cabe comentar que así como los criterios y técnicas administrativas se han extendido a otros sectores económicos: como la industria de la transformación, de servicios, y hotelera, así la Investigación de Operaciones se ha ido acaptando a las diferentes necesidades de áreas funcionales y sectores económicos, pero siempre con el propósito de diseñar y desarrollar técnicas de decisión, por tanto, la participación de esta ciencia en la uída económica actual es de suma importancia, ya que en buena medida su propia existencia se debe a ella.

#### 2.- Definición.

Después de haber leído el anterior breviario histórico de cómo surgió la Investigación de Operaciones, es razonable que para la persona que es neófita, carezca de sentido la palabra Investigación de Operaciones, por tanto, es menester mencionar dos de las más concretas definiciones que sobre el terno hay, esperando con esto poder resolver el acertíjo que atgunos traerán en la mente. Para poder llevar a efecto esto, me veo precisado a transcribir ambas definiciones de manera un tanto cuanto literal.

La primera definición corresponde a la dada por Robert J. Thierauf y Richard R. Grosse en su libro *Tama de Decisiones por Medio de* Investigación de Queraciones. "La Investigación de Operaciones utiliza el enfoque planeado, (método científico), y un grupo interdisciplinario a fin de representar las complicadas relaciones funcionales como modelos matemáticos para suministrar una base cuantitativa para la toma de decisiones, y descubrir nuevos problemas para su análisis cuantitativo".

La segunda, que a juicio mío considero la más valiosa y completa, es la aportada por el maestro y autor del libro *Finanples of Querations* Research, Harvey M. Wagner. Su definición reza así: "La Investigación de Operaciones es un enfoque científico para la solución de problemas de administración. Cualquier aplicación de Investigación de Operaciones

R

requiere:

- $\mathbf{r}$ La construcción de modelos de decisión o descripciones matemáticos, económicos y estadísticos para resolver situaciones comple jas y con incentidumbre.
- El análisis de las relaciones que determinan probables  $\mathbf{H}$ consecuencias futuras a decisiones alternativas, y el diseño de medidas de eficiencia con el propósito de evaluar el mérito celotivo de acciones alternativos".

Si discernimos sobre las líneas anteriores, podremos darnos cuenta de la siguiente: que la Investigación de Operaciones puede formar parte de la vida cotidiana de las empresas, ya sea aplicándose en programación de la producción, en niveles de inventarios, etc.; o en actividades que contemplen un largo plazo, ya sea el crecimiento o construcción de una planta, el lanzamiento de un nuevo modelo automotriz, etc. Dándonos cuenta con esto de qué tan ligada puede estar la Investigación de Dperaciones a la vida de uno empresa.

3.- Metodología.

Tratando de soportar la definición que a mi juicio es la más conveniente, me encuentro en la necesidad de aportar un poco más de lo que en sí es la Investigación de Operaciones. Debido a esto, pretendo en esta sección describir la manera en que se desenvuelue el proceso que lleva implícito esta técnica.

La Investigación de Operaciones está basada, principalmente, en cinco pasos fundamentales y de cuya explicación y enumeración nos acuparemos. Por fanto estos pasos son los siguientes:

- Formulación y definición del problema. I
- $\mathbf{I}$ Construcción del modelo.
- III Solución del modelo.
- IU Unlideción del modelo.
- Implementación de resultados. u

Formulación y Definición del Problema.

Esta fase del proceso está formada de tres premisas fundamentales: 1) una descripción precisa de las metas u objetivos del estudio; 2) una identificación de las variables de decisión controlables y no controlables del sistema de decisión; 3) reconocimiento de las limitaciones o restricciones en las variables del sistema. La determinación de los límites

del sistema y de las opciones abiertas es asunto de juicio. En esta fase ooo debe tener cuidado de definir el sistema de tal manera que no sthopllmice; esto es, que uno fije uro meta que represente sólo una parte proporcional del sistema, ya que esto puede resultar pernicioso para la organización, o no tener en cuenta las alternativas posibles de decisión y las restricciones; y produciendo, por tanto, una solución inadecuada.

### Const rucclón del íllodelo.

Esta es la fase detallada del proceso. Primero, el investigador de operaciones debe declrir el modelo mó.s adecuaoo para representar el sistema. Este modelo debe especificar relaciones cuantitativas para el objelluo y lc.s restricciones del problema en térrrioos de las uarlables de decisión. Debe proporcionar estimados de los parámetros ootenldos, bien sea a partir de datos históricos, subjetivos o formalmente estimados por medio de algúi mecanismo estadsllco. Se debe escoger un horizonte de tiempo. También se debe determinar si el sistema se considera. deterrrinístlco o probabilístico. El modelo puede ser matermtico, de simulación, o heurístico, dependiendo de la complejidad y posibilidad de solución de las relaciones matemáticas.

#### Solueión del fllodejo.

Dado el modelo, junto con sus parámetros especificados por datos tristóricos, tecnológicos o prácticos, uno debe preocuparse por calcular o derivar una solución matemática. Si el modelo se acomoda a uno de los

modelos matemó.ficamente bien conocidos, como por ejemplo el de programación lineai, se puede obtener una solución óptima utilizando estas técnicas. Por otro parte, si las relaciones matemáticas del modelo son muy complejas paro permitir una solución analítica, entonces el método de simulación puede ser el más apropiado. Cuando se utilicen modelos hetrislicos o de simulación, entonces la meta seró. buscar la solución óptima y no tan sólo Lro bueno solución.

Es importante lamaén que para la solución de un modelo, uno debe realizar análisis de sensibilidad, esto es, delenninor el comporlamienfo del sistema a cambios *en* las especificaciones y parámetros del sistema. Esto se hoce detido *a* que los dolos de entrado (paró.metros) no necesariamente son precisos o estables y por tanto, puede que la estructuración que hayamos hecho del modelo oo sea la adecuada. Resulta importante el recalcar el hecho de que debemos tener perfectamente bien identificados los paró.metros de entrado, así como su volubilidad con respecto ol tiempo, lodo esto, con el fin de poder mantener una estructura del modelo adecuada.

# Uo.lldacl6n del íllodelo.

La validación de un modelo requiere que se determine si dicho modelo puede predecir confiablemente el comportamiento del sistema. Un método común paro probar ta validez de un modelo, es comparar su desempeño con datos pasados o verídicos del sistema actual. Es a todas luces evidente que

no hay seguridad de que el comportamiento futuro del sistema continúe duplicando la historio. pasada; pero es muy probable que se tenga una buena. aproximación. De esta manera es necesario que uno siempre esté al alba de los cambios que se den en el sistema al paso del tiempo, para así poder modificar el modelo a las condiciones que se impongan.

#### Implementación.

A mi pelo, la irnplemenlaci6n debe comenzar pr6.cllcarnenle en el momento de iniciar oo estudio de inuesllgación de operaciones, ya que oo podemos de jar a un lado a todas las personas que tarde o temprano se verán involucradas en el desarrollo del modelo, ya sea actuando de una manera cioomca €fl el equipo Investigador, o en forma de mero analista del problema. ílo siendo de esta manera, se puede caer en el error común de que oo proyecto así resulta ser un ejercicio académico interesante. Caer en este error oos puede obligar a dejar un proyecto inconcluso.

Si el modelo es utilizado más de una uez en el análisis de problemas de decisión, se hace necesario que el modelo se revise para tener en cuenta los aspectos del problema y los datos actuales. Debido a que el modelo debe usarse repetidamente, la documentación del modelo y los planes para su actualización no son sólo deseables sino necesarios.

Uno debe ser cauteloso en la aplicación de los modelos, ya que se puede llegar a pensar que el modelo es la realidad misma y olvidarnos de

que un modelo no es mas que la aproximación a una situación que está en estudio. Cuando la solución presentada por un modelo no es la más viable, o cuando no va de acuerdo con lo que razonablemente se esperaba, el modelo debe volverse a evaluar.

Un modelo de torno de decisiones no debe ser clasificado llanamente como preciso o impreciso; debe ser considerado preciso si es un substituto. ideal del sistema actual. Si la manipulación del modelo nos da resultados idénticos a los obtenidos con la manipulación de la realidad, entonces podemos decir que el modelo es verdadera. De lo anterior podemos concluir que un modelo extremadamente complejo sólo puede ser probado a través de una experiencia previa o intuición justificada.

Y.- Aplicaciones Contemporáneas de la Inuesligacióo de Operaciooes.

La Investigación de operaciones ha tenido un impacto creciente en la administración organizacional y en la toma de decisiones en años recientes, tanto en los sectores privados como públicos de nuestra sociedad. El número y variedad de sus aplicaciones continúa creciendo rápido.mente y la mayor parte de su crecimiento se ha dado paralelamente al de la computadora. La Investigación de Operaciones sigue siendo utilizada de forma amplia por los militares, y sin quedarse atrás los negocios y la industria. Actualmente infiridad de industrias tales como la aérea, tanto en servicios como en fabricación, la aeroespacial, la automouilíslica, la del transporte, ele., hacen un amplio uso de la Investigación de Operaciones.

Consideremos, por algunos minutos, la diversidad de problemas que nos han sido resuellos por técnicas que se desprenden de la propia Investigación de Operaciones. La programación matemática ha sido utilizada con éxilo en el modela\_ie y solución de problemas relativos a la asignación de personal, asignación de trabajos a las máquinas y talleres internos de una fábrica, a la mezcla *de* materiales, a la solución de problemas de mezcla de ciertos productos y alimentos, problemas de dietas, distribución y transporte, energío, ecología (propiamente aplicado a problemas de contaminación ambiental), a portafolios de inversión y manejo bursátil, por mencionar sólo unos pocos. La programación dínamico. ha sido igualmente aplicada con eficacia o problemas tales como planeación y gastos publicitarios, planeación de distribución y venias y a programación de fa producción.

El análisis de decisión ha sldo aplicado al control de huracanes, contaminación de mantos acúferos y mares, gastos de publicidad, looestlgactón y desarrollo, ele. La teoría de colas ha tenido aplicaciones *en* la solución de problemas de congestión de tráfico, máquinas vendedoras su jetas a fallas, la determinación del nivel de fuerza de servicio IClJllo *en* bancos como en autoservicios, programación de tráfico aéreo, diseño y construcción, programaciones hechas en una planta industrial y operaciones hospitalarias. Otros conceptos y teorías de la Investigación de Operaciones tales como la teoría de inventarios, simulación, y PERT también han dado un sinnúmero de soluciones a la industria, de igual manera que las anteriormente descritas.

La dinámica actual del mundo de los negocios, pero más aún la del futuro, está obligando a las compañías a concentrarse en el proceso de planeoci6n, y espec1almente en la planeoción del cambio y en la que éste requiere. La dinó.rnica de los productos (debido a su menor vida), los mercados (productos técnicamente superiores que desplazan los ya establecidos en los mercados nacionales y extranjeros), los procesos industriales (el estado abreviado y cambiante de los procesos de manufactura), y el gobierno y la sociedad (las restricciones legales y sociales impuestas a la empresa que están, de igual manera, cambiando continuamente), harán que la empresa haga

cuidadosos planes de corto, mediano y gran alcance. Además, la llegada de la nueva generación de computadoras que serán más refinadas, capaces de mane jar grandes cantidades de datos, la tendencia hacia el crecimiento mediante fusiones (merge) y adquisiciones, y los problemas crecientes con los sindicatos de traba jadores, aumentarán la necesidad de una planeación eficaz. Por lo tanto, la función de planeación es un candidato lógico para los estudios cuantitativos, porque la Investigación de Operaciones emplea un enfogue planeado para la solución de estos problemas.

# **II PROGRAMACION LINEAL.**

1.- Introducción.

La programación lineal tiene sus comienzos en los trabajos realizados por el economista W. W. Leontif, trabajos que se avocaron básicamente al análisis de insumo-producto. Los problemas de transportación fueron de igual manera manejados al comienzo de esta técnica. De los Investigadores que los realizaron podemos citar a Hitchcock en 1941 y a Koopmans en 1947. Igualmente durante 1945, Stigler estudió el "problema de la dieta" (el cual concernía a entidades separadas que pueden escogerse y usarse en cantidades diversas, escogiéndolas, combinándolas o mezclándolas a fin de obtener un resultado esperado). Pero realmente el desarrollo más útil que se ha presentado en materia de programación lineal, y que actualmente es usado por un sin número de negocios e industrias, corresponde sin duda alguna al doctor. George D. Dantzia, matemático de oficio; y el cual presentó su "flétodo" Simplex<sup>\*</sup> como un procedimiento sistemático para resolver un problema de programaci6n lineal.

Es en el año de 1947 cuando George Dantzig junto con Marshall Wood y sus asociados, se ocuparon de un proyecto para la Fuerza Aérea de los Estados Unidos, proyecto del cual surgió el método Simplex. Este estudio estuuo principalmente enfocado a encontrar uoo Jécnica que pudiese resauer problemas que se planteaban duranle una planeación militar. El

meollo de esas investigaciones era el considerar las interrelaciones entre las actividades de una pran organización como un modelo de propramación lineal, y determinar mediante esto un programa de optimización, ya sea minimizando o maximizando una función objetivo lineal. Es así como aparece el método simplex para solucionar problemas de programación lineal.

Con el propósito de una visualización mejor, para aquéllos que ciertamente desconocen la razón por la cual esta técnica lleva este nombre, y a la par describir las características de los problemas a los cuales se aplica, trataremos de explicar en forma sencilla y sucinta lo que es una "Relación Lineal". Para llevar a caba lo anterior es menester mane jar un pequeño e jemplo,

Cuando los ingresos de una empresa (variable) están dados por el precio unitario del producto (constante), multiplicado por la cantidad vendida (variable), estamos habiando de una relación lineal. Es decir que mediante una simple operación aritmética sabemos que:

Ingresos = Precio Unitario x Cantidad Uendida.

Al obtener la gráfica de esta operación podremos percatarnos de que se obtiene una línea recta:

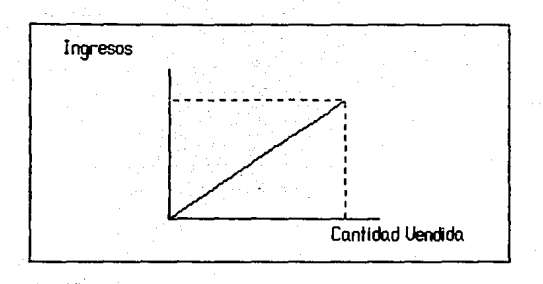

Esta gráfica nos indica que el incremento en el ingreso es directamente proporcional al incremento en unidades vendidas, siendo esta proporcionalidad la condición básica de toda relación lineal.

Así pues, en forma muy general, podemos decir que la programación lineal es aplicable a aquellos problemas cuyas variables se relacionan entre sí de la forma anteriormente descrita; esto es, linealmente.

Para la construcción de este tipo de modelos existen una serie de requerimientos que hay que cumplir para poder llevar a buen término un estudio de esta índole. Sin que otra cosa nos entretenga, veamos cuáles son estos requerimientos.

Función Ob jetivo.

Bebe fi jarse uno en todo momento un objetivo (o meta o blanco) que la compañía o el consultor desean alcanzar. Por e jemplo, maximizar las utilidades, minimizar los costos, maximizar el potencial de clientes esperados, minimizar el tiempo total de un ensamble, etc.

 $\mathbf{H}$ Restricciones y Decisiones.

> Debe haber caminos alternativos de acción o de decisión, uno de los cuales permite alcanzar el objetivo marcada.

Ш La Función Objetivo y las Restricciones son Lineales. Debemos estar en capacidad de expresar las decisiones del problemo, incorporándolas a la función objetivo y a las restricciones sobre decisiones, usando solamente ecuaciones lineales o desigualdades lineales. Es decir, debernas estar en capacidad de formular el problema. como un modelo de programación lineal.

Resulta importante reconocer que en la vida real existen factores externos tales como sindicatos, características del mercado, disponibilidad de la materia prima, limitaciones técnicas, etc., que no permiten la implementación de una solución óptima.

Ciertamente, ésta es una importante limitación para cualquier método que proponga soluciones óptimas, sin embargo, nos proponemos a tratar de demostrar que la Programación Lineal no sólo sirve para determinar las condiciones ideales de trabajo, sino que par el contrario, ofrece una gama muy amplia de buenas alternativas, que sin llegar a ser óptimas, pueden ser de gran utilidad en un medio ambiente tan sui generis como éste, en el cual se desenvueluen las empresas en nuestro país.

### 2.- Dina Autobuses, S.A. DE C.U.

El primer caso al que nos referiremos es el de la empresa Dina Autobuses, S.A., ta cual es miembro del coogtomerado Dino. La principal actividad que desarrolla esta empresa es el fabricar autobuses foráneos.

Durante la pasada administración y en base al concepto de descentralización de las empresas paraestatales, el cual fue emitido por el ejecutivo federal, el consorcio Dina fue vendido. Bajo esta nueua directriz los directivos de la empresa se reunieron para determinar las metas y estrategias que permitieran aprovechar al máximo el potencial de esta errp-esa.

De esa importante reunión se acordó que en el futuro se producirían dos modelos: 1 Avo.nte y 2 Ruante Plus. A los cuales *en* lo sucesiuo llamaremos productos A y B, respectivamente. Es importante mencionar que el proyecto del Ruante Plus se encontraba a fines de 1989 en período de desarrollo de producto, pero ante el acuerdo anterior, fue necesario acelerar su proceso.

Para poder alcanzar las metas y estrategias a seguir, los directivos contaban con los siguientes dalos:

Z3

- a) La empresa sólo fabricará. dos produclos: El A y el B cuyos precios de venta y costos variables aparecen en la tabla 1 del anexo de este capítulo.
- b) La demanda de los productos A y B es superior a la capacidad instalada.
- c) Debido a la situación financiera de la empresa no es conveniente, al menos por el momento, incrementar la copocidad instalada de producción.
- d) El estado de Péndidas y Ganancias correspondiente al año anterfcr es el que se rroestra en el anexo 2 de este copítulo.
- f) En la última asamblea de accionistas, éstos expresaron su disgusto debido al bajo rendimiento de capital de la ~esa y eldgieron a la ckeccim que para el slgtjente e jercicio se pusieran en marcha una serie de medidas. adecuo.das a Incrementar las utilidades.

Con el objeto de calcular las ulllloodes que se podían obtener, fueron preparados una serie de estados de pérdidas y ganacias en proforma, conteniendo mezclas de ambos productos.

Para poder hacer las mezclas se parlió del hecho de que el produclo B es mós rentable, ya que por cada mi pesos aportados, contribuye con 230 pesos, mientras que el A tan sólo contribuye con 210 pesos. Por tanto, supusieron que euiclentemeote, el producto B debería permo.necer al alza *en*  las mezclas, mientras que el A debería permanecer lmibido en niueles Inferiores.

Por otra parte, fue notorio también el hecho *de* que Jos gastos *de*  operación cleberían de permanecer fijos. Esto se obtuvo partiendo del hecho de que no se iba a hacer ningún tipo de modificación a la planta y que los propios gastos no sufrían por tanto incremento alguno. De esta manera, quedarían en et orden de 'lS,000 millones *de* pesos.

# DINA AUTOBUSES, S.A DE C.U.

 $\label{eq:2.1} \frac{1}{\sqrt{2}}\left(2\pi\left(2\pi\theta^2\right)\right)=0\,,$  $\lambda$ 

and the control

 $\mathcal{L}_{\text{max}}$  , where  $\mathcal{L}_{\text{max}}$  $\zeta$  is parameter as  $\zeta$  , and

 $\mathcal{L}^{\mathcal{L}}$ 

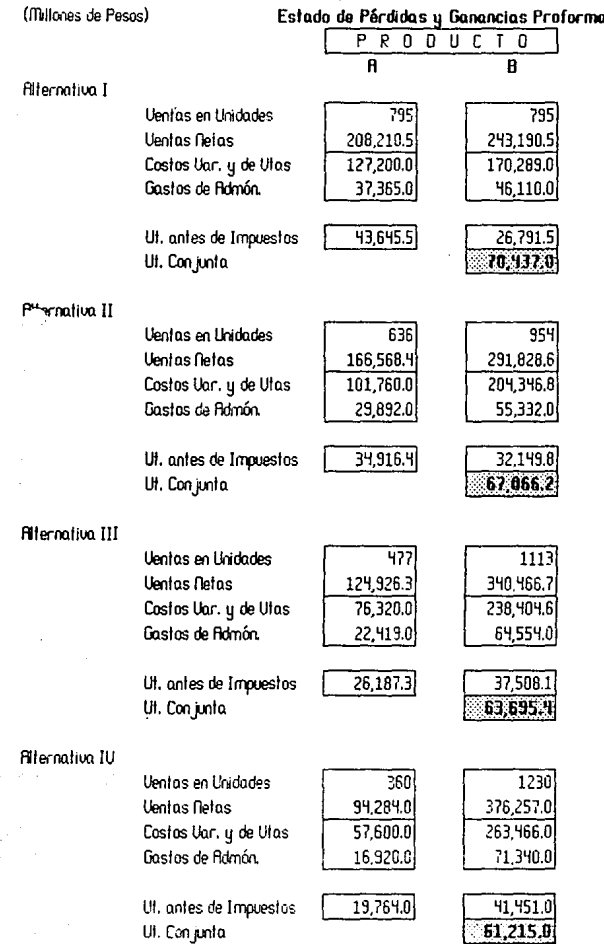

 $\cdot$ 

Fil comparar todas estas alternativas, se observó que las utilidades aumentaban a medida que se incrementaba la producción de B, siendo esto valido sólo hasta determinado punto en el cual el incremento de producción de B significaba una disminución de las utilidades. Esto, no hizo mas que incrementar la duda existente sobre cuál era la mezcla ideal: a pesar de que se mostrase claramente la tendencia de las utilidades. Esta tendencia se muestra en la siguiente gráfica:

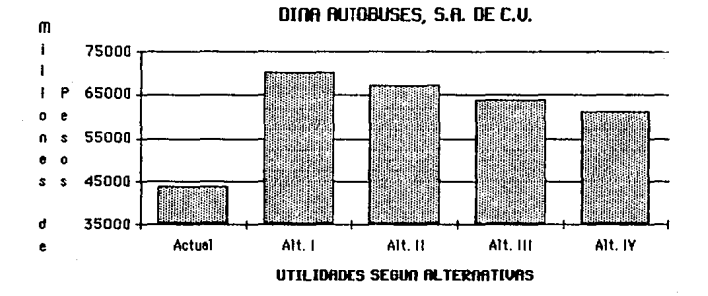

De la observación de esta gráfica, los directivos dedujeron que debería existir un máximo, es decir, la mezcla perfecta entre las producciones de A y B y que de esta manera rindiese, pués, las más altas

utilidades. lliendo esta gráfica se pudieron percatar de Jo riesgoso que puede resultar el tomar una decisión tan a la ligera, como es el hecho de que se podía haber ordenado sin más ni más el incremento en la producción de A.

A pesar de que con la gráfica se puede ver a grandes rasgos que la máxima. utilidad la aporta la alternativa I; en ese momento surgió la duda de que si tan sólo éste fuese otro puito ho.cia el máximo, el máximo mismo, o el primer punto hacia el descenso. Ante interrogante de tal magnitud, no quedó más remedio al director de operaciones, que ordenar un estudio concerriente a conocer eri detalle las utilidades con respecto a la capacidad.

Este estudio al que hace referencia nuestro ejemplo, puede llevarse a cabo de dos maneras: la primera sería ir analizando cada una de las posibles combinaciones de producción dentro de los límites de capacidad hasta encontrar la combinación que nos aporte las máximas utilidades. Esto se puede poner en práctica siempre y cuando se cuente con una buena computadora y se disponga también del tiempo necesario. La segunda forma de llevor a buen término un estudio de esta naturaleza lo podemos realizar a través de la programación lineal.

Por cuestión de los objetivos perseguidos en esta tesis, realizaremos la solución de este ejemplo, por medio del método gráfico. Hay que hacer

notar que este método sólo puede usarse cuando no hay más de tres uariables, debido principalmente a limitaciones de orden común ya que no podemos extendernos más allá de tres dimensiones.

Este método está constituido por cuatro pasos básicos y el primero. se ocupa en establecer la función objetivo de la empresa y sus requerimientos, como ecuaciones y desigualdades matemáticas. El slguenle paso consiste en expresar en forma gráfico. las deslgualdo.des de restricción. El tercer paso consiste en trazar fa función objeliuo dentro de la misma gráfica. El último paso consiste en la solución simultánea de tas ecuaciones de las dos líneas que se cruzan a partir de un determinado punto, (puede ser donde las utilidades se empiezan a generar en forma aceptable o donde son máximas). Si no hay mayor inconveniente, procedamos a resolver este e jercicio.

El estudio que ordenó el director de operaciones, sirue para poder hacer un plantearniento adecuado de las capacidades de cada uno de los talleres o estaciones que conforman la empresa. El proceso de manufactura de los productos R y B requiere de ensamble, pintura y detallo.do final.

La planta de fuerza de traba jo (obreros) es en todo momento 800, de los cuales 'lSO están o.signados o. ensamble; 100 o. pintura. y 250 o. detallado final. Las horas hombre-estación anuales disponibles en cada

OOCl de las estaciones anteriores son como sigue:

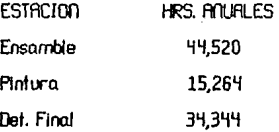

El tiempo de proceso para el producto A es de la siguiente forma: son 28 hrs. de ensrumtado, 8 hrs. de pinttra, y 20 hrs. po.ra el delallado final. En el caso del producto B es ccmo stgue: sm 28 trs. de ensamblado, 9.6 lrs. en plnf\K'a y por a11mo 27.5 hrs. en detallado final.

Al haber nosotros obtenido los siguiente datos, ya podemos cooforrnar con ellos ruestra serle de reslrlcciooes de capo.ciclad. Quedando, pués, configuradas las restricciones para las estaciones de la siguiente manera:

#### E:nsw'rtie:

(28 X flúmero de unidades a producir del producto R) + (28 X l\'.rnero de \Xido.des a prodJcir del producto B) debe ser menor o Igual a las 'i'l,520 hrs. disponibles pora esta estación. Como deseamas que se utilice el total de las horas destinadas a producción, entonces, lejos de que sea *menor,* utilizo.remos la condicional de igual.

#### Pintura:

(8 hrs. X número de unidades a producir del producto A) + (9.6 hrs. X fiúmero de unidades a producir del producto B) deben ser igual a 15,264<br>hro. dioponibloo, ponoando en la promica do quo dobennoc ocupar todo el tiempo dispooible en la estación, se ha lomado la igualdad como condicionante.

#### Detallado Final:

(20 hrs. X número de unidades a producir de A) + (27.5 hrs. X número de unidades a producir de B) debe ser igual a 34,344 hrs. disponibles. De Igual manera. no olvidando que desearnos que no hayan tiempos muertos.

Para poder expresar estas restricciones *de* una forma más sencilla, habremos de recurrir a llamar a las unidades del producto  $A$  como  $X_{1}$  y en el caso de B las llamaremos Xz. Habiendo llevado a cabo lo anterior, entonces las expresiones para las restricciones quedan como sigue:

> $28 X_1 + 28 X_2 = 44520$  $8 \times 1 + 9.6 \times 2 = 1526$  $20 X_1 + 27.5 X_2 = 34344$

Después de esto, lo más conveniente es que procedamos a graficar el

comportamiento de cada una de las estaciones, así como a determinar el *riimero* de unidades máximo que se pueden producir si la estación estuviese dedicada de tiempo completo a la producción de una determinada línea de negocio. Para poder llemr o cabo lo anterior será necesorio considerar en una de lo.s ecuaciones, a uno de los prodoctos como cero, de esta manera supondremos que dicha estación tan sólo se encuentra dedicada al producto. opuesto, (el que no consideramos en cero). Al ho.ber obtenido eJ punto anterior procedemos a hacer lo inverso. con eJ objeto, ahora, de encontrar el máximo de unidades que se pueden fabricar de aquél que inicialmente hicimos cero, y de esta manera obtenemos finalmente la gráfica. Veamos cómo debe realizarse, tomemos por ejemplo la estación de pintura:

Para la estación de pintura partimos de la ecuación:

 $B X_1 + 9.6 X_2 = 15264$ 

fihora bien, supongamos que no se realiza ningún producto B. Esto es que  $X_2 = 0$ , por tanto, la ecuación anterior queda como:

 $B X_1 = 1526$ 4

De donde despe jando para X1 nos queda:

 $X_1 = 15264/8 = 1908$ .

Siendo este último valor el máximo de unidades exclusivamente de R que puede manejar mi estación de pintura. Ahora procedamos de forma  $\frac{1}{2}$  inversa, esta vez hagamos  $X_1 = 0$ , quedando la ecuación:

32

 $9.6 \times z = 1526$ 

Despe jando ahora para X2 queda:

## $X2 = 15264/9.6 := 1590$

Donde este valor, al iqual que el que obtuvimos en la parte superior representa el máximo de unidades exclusivamente del producto B que pueden procesarse en la estación de pintura durante el año.

Fil tener estos dos puntos, podemos representarios en una gráfica sin problema alguna. Finalmente, podemos trazar una recta, la cual va a representar todas las posibles combinaciones de niveles de producción de ambos productos. Dichas combinaciones harán que siempre se encuentre traba jando a su máxima capacidad la estación de pintura. A continuación se presenta la gráfica tal y como se obtuvo para esta estación en particular.

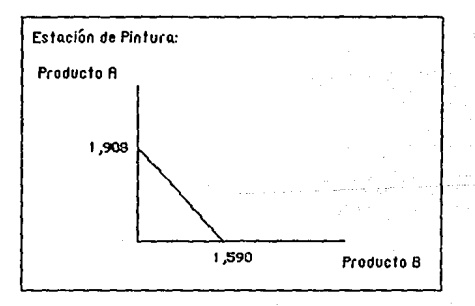
Habiendo obtenida ya los valores y gráfica de la estación de pintura. procedamos a obtener la misma para las estaciones de ensamble y detallado final, utilizando el mismo procedimiento. Así tenemos que:

Estación de Ensamble:

Punto Máximo para producto R = 1,590

Punto Máximo para producto B = 1,590

Estación de Detallado Final; Punto Máximo para producto A = 1,717.2 Punto Máximo para producto B = 1,248.8

Siendo, por tanto las gráficas:

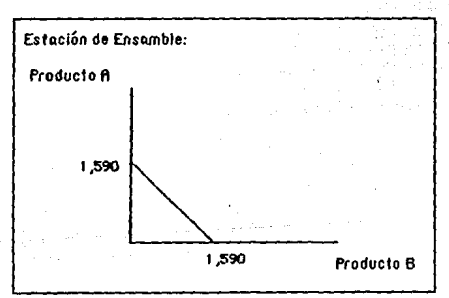

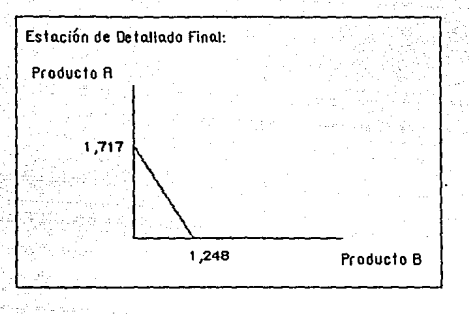

Estas gró.ficas muestran, como ya lo mencionamos, la serie de combinaciones posibles que se puede dar de un producto y otro; Sin embargo, en la realidad es muy difícil que se dé el hecho de que una mó.quina, estación o taller trabaje a toda su capacidad Lo que realmente uale la pena de estas gró.ficas y que resulta, por tanto, importante para el analista, es el área delimitada por la línea de máxima capacidad y los e jes, ya que es ahí donde se pueden dar todas las combinaciones factibles bajo las característicos "per se" de las estaciones.

Es bien claro que hemos graficado las reslricciones de cado uno. de las estaciones por separado; pero para obtener la solución de este

problema, nos vemos en la necesidad de conjuntar todas las restricciones planteadas por este problema en una sola gráfica. De esta forma obtendremos el área de combinaciones posibles para todo el proceso. Esta gráfica a la que hacemos referencia queda de la siquiente forma:

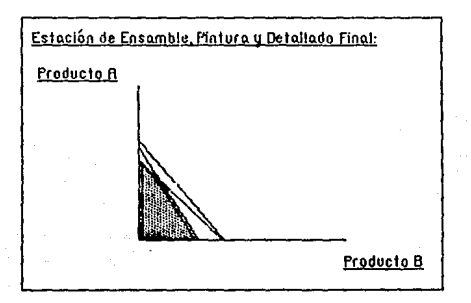

Pasando al paso tres en que se refiere que debemos de graficar la ecuación correspondiente a las utilidades de la empresa (función objetivo) y la cual esta expresada par:

Utilidades = 54900 X1 + 69400 X2 - 45000000

La interpretación de esta ecuación es que las utilidades están dadas por la contribución del producto A más la contribución del producto B menos Jos gastos que fuer011 fijados *con* anteriondad; expresadas ambas contribuciones y los gastos en miles. Ahora, operando y graficando Ja anterior ecuación para obtener el punto de equilibrio de Ja empresa queda:

Dado quo las utilidados dobon sor coro para encontrar el punto de equilibrio reexpresamos Ja ecuación como:

O = 5'i900 X1 + 69'i00 *Xz* - 'i5000000

Attora, procedamos a hacer  $X_2 = 0$ , para obtener con cuántas ooldades X1 alcanzó el equilibrio.

 $54900 \times 1 = 45000000$ 

Despejando para X1 tenemos:

 $X_1 = 450000000/54900 := 819.67$ 

Siendo ahora de manera inversa, esto es que para encontrar el equilibrio con unidades  $X_2$  hacemos  $X_1 = 0$ .

69400 X2 = 45000000

Obteniendo X2:

 $X2 = 45000000/69400 := 648.41$ 

Ueamos comu quedo. la gráfica de Jos puntos anteriores:

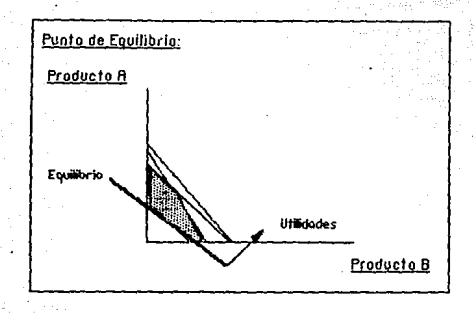

Podemos apreciar que a partir de la recta de equilibrio y durante toda el área sombreada, tendremos una serie de combinaciones posibles que nos aportan una utilidad en términos requiares ya que la utilidad óptima se encontrará en el punto más atejado del origen, pero dentro del área de posibles combinaciones (área sombreada). Al realizar esto nos queda un conjunto de vértices que nos representan soluciones viables de nuestro problemo. Observemos la gráfica donde se representan estos uéctices.

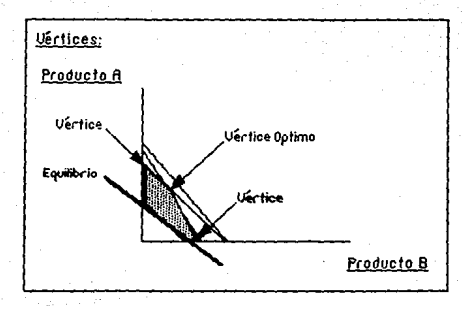

El paso final consiste en la solución simultánea de las ecuaciones de las dos líneas que se cruzan en el vértice óptimo. A pesar de que en la gráfica podemos ver aproximadamente cuál sería la mezcla ideal, resulta conveniente llevar a efecto lo anterior para evitar imprecisiones visuales. Ilustremos ahora, la solución de estas ecuaciones:

Las rectas que se cruzan en ese punto son la de la estación de ensamble y la de la estación de detallado final, siendo sus ecuaciones:

> $28 X_1 + 28 X_2 = 44520$  $\mathbf{I}$  $20 X_1 + 27.5 X_2 = 34344$  $\prod$

Despe jando X1 de I:

 $X_1 =$  (44520 - 28  $X_2$ ) / 28  $X_1 = 1520 - X_2$ 

Substituyendo en II:

 $20(1590 - X_2) + 27.5 X_2 = 34344$ 

Operando queda:

 $7.5 X_2 = 2544$ 

Dando por resultado:

 $X_2 = 2544 / 7.5 = 339.2$ 

fihora bien, ya hemos obtenido el valor de X2, pero ahora obtengamos al valor de XI:

Substituuendo el valor de X2 en I queda:

 $28 X_1 + 28 (339.2) = 44520$ 

Operando do:

 $28 X_1 = 35022.4$ 

Obteniendo como resultado:

 $X_1 = 35022.4 / 28 = 1250.8$ 

Como podemos ver, hemos obtenido la solución óptima para este problemo; aunque si de alguna manera se dificulta poder implementar estas medidas, disponemos de la serte de combinaciones que se pueden dan ba jo las restricciones existentes y que resultan buenas opciones. No obstante que ambas cantidades aparecen con decimales, nosotros podemos inclinar una unidad hacia R o B de acuerdo a nuestra conveniencia. Pil evaluar la solución anterior (anexo 3, presente capítulo) encontraremos que para los

valores que obtuvimos tendremos una ganancia de 80,100 millones de pesos y la cual se acerca mucho a la alternativa uno, planteada en un principio, como la mejor alternativa, pero claramente podemos ver que aun faltaba. para poder llegar a la solución adecuada. Por otra parle, si substituimos los ualores en la función objetivo obtendremos el ualor de 87,709 millones. Esta desuiación que se presenta con respecto a los estados finnncieros es por un costo mayor en publicidad.

Este e jemplo nos ha servido para explicar en una forma sencilla el planteo.miento básico de un problema *de* programación lineal. Como hemos podido uer, mediante esta técnica la persona encargada de la toma *de*  decisiones tendrá a su disposición la mejor solución y además conocerá una serle de nlterootiuas que de acuerdo n las condiciones *de* cada caso pueden resultar altamente atractivas y sobre todo viables.

3.- Otras Soluciones para Programación Lineal.

Existen dentro del contexto de la Investigación de Operaciones dos métodos de solución para problemas de programación lineal que por su importancia y uso es preciso que se mencionen. No desarrollaremos el cómo se operan, desde el punto de vista matemático, sino que propiamente nos ocuparemos de describirles. La razón por la cual no les analizaremos est6. basada en el hecho de que en la gran maycria de las casas dedicadas a cmiputación se pueden hallar con facilidad paquetes con estas dos soluciones por el módico precio que oscila entre 80 y 125 doláres. Sin embargo, el comprender cómo functonan no está por demás.

La primera solución alterna para estos problemas lo consliluye el método algebralco. Describiremos ahora cu6J es la lógca de este método: primero, se plantea el problemo. como se ha venido haciendo; esto es que definimos nuestra función objetivo así como las restricciones que competen al problema; habiendo hecho lo anterior, se procede a convertir las desigualdades que aparecen en las restricciones añadiendo uno variable de holgura (comúnmente puede representar el tiempo que no se utiliza en un determinado taller o estación) para cada una de las restricciones. Ahora bien, como estas uariables no tienen valor porque no hay ganancia o pérdida que se aplique, la función objetivo puede escribirse de tal manera que Incluyo a estas variables de holgura con coeficiente cero. Hecho lo

anterior se procede a hacer mejoramientos en la función objetivo y la bo.se mús lógico consiste en fabricar el producto *cuyo* oporloción sro la mayor; esto comúnmente nos establecerú que un taller trabaja al 100%, momento en el cual despejamos el producto donde se encuentra Ja. variable de holgura de ese taller y substituimos en todas las restricciones así como también en Ja función objetivo. Al reducir la función objetivo, nos queda una ecuación donde se muestran las ganaclas que puedo tener, así como las posibles ganancias que se pueden dar por otros productos, y las pérdidas subsecuentes también; *en·* otras palabras, esta ecuación indica Jos significados favorables y desfavorables. Lo siguiente sería incluir al producto menos rentable, para lo cual en las ecuaciones que obtuvimos al despejar el primer producto dividimos el coeficiente del segundo término entre el primero, y de esta monera obtenemos una mezcla que contenga al producto menos rentable. Obtenemos una nueva contribución con esta mezcla, y debemos de analizar si es ésta Ja mejor solución; para Visualizar esto volvemos a substituir las ecuaciones en las cuales se encuentran despejados mis productos *en* Ja función objetivo y reducimos. Si esta vez aparecen los términos con signos negativos (excepto el de la ganancia) entonces habremos obtenido nuestra solución óptima.

El otro método al que haremos referencia y el cual está revestido de una importancia tal, debido a su uso, precisión y preponderancia en el mercado de los analistas de programación lineal, lo constituye sin duda alguna el mélodo Simplex.

El método Simpiex, con la ayuda de una computadora, puede resolver problemas de programación lineal hasta con varios millares de variables y restricciones; coso. por deméis imposible mediante el uso del método oráfico.

Con el procedimiento gráfico, el Método Simplex encuentra la solución óptima (mínimo costo o mó.ximo beneficio según sea el caso) en uno de Jos vértices del conjunto de soluciones factibles. Es decir, haciendo caso omiso del número de variables de decisión y restricciones, el Método Simplex usa la propiedad clave de un problema de programación lineal y la cual es: Un problema de programación lineal siempre tiene una solución que está. loco.lizada en uro de los uértlces del conjooto de soflciones factibles.

El Método Simplex es un procedimiento sistemático y eficiente para encontrar y probar soluciones situadas en los vértices de optimización. El Método simplex termina cuando por fin se ha encontrado la solución óptima.

La lógica que sigue este método es la siguiente: fil igual que en el **método** algebraico, en el método simplex se hace necesorlo convertir las desigualdades en ecuaciones añacjendo variables de holgura, siendo además, un requerimento muy específico de este método el que cualquier incógnita que llparezca en una ecuación, aparezca en ladas, escribiendo con coeficiente cero aquéllas que no afectan a una ecuación.

flormalmente, a fin de tener una mejor visualización y manejo de las ecuaciones de los problemas, es necesario expresar todo en una forma tabular como el sigue:

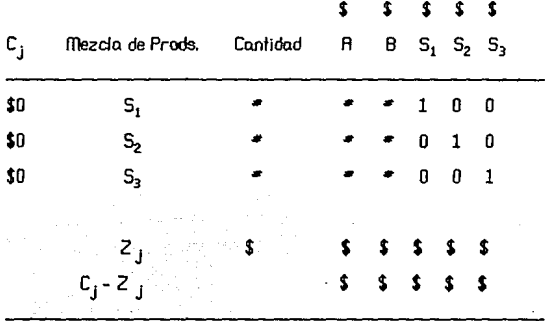

Donde:

 $C_F$ . Es una variable que contiene la contribución por unidad para las variables de holgura S1, S2, S3. Mezcla de Productos. Contiene las variables de la solución, que se usan para determinar la contribución total. Cantidad. En la solución inicial no se fabrican productos por lo cual las variables S<sub>1</sub>, S<sub>2</sub>, S<sub>3</sub> deben contener todo el

tiempo no usado en el problema.

Ay B. Los coeficientes de estas dos columnas constituyen la matriz de cuerpo y representan (cada uno de estos

coeficientes) las uariables del producto real.

La matriz Identidad, Representa los coefiecien!es de las uo.riables de holgura que se han añadido a las desigualdades originales para convertirles en ecuaciones.

Los dos últimos rengiones de este cuadro sirven para poder determinar si puede me jorarse la solución. Así pues:

- $Z<sub>F</sub>$  Es la contribución o pérdida por unidad que deseemos incluir.
- $C_1 Z_2$ . Es la contribución neta que resulta de añadir una **unidad de una variable (producto) a la producción. El** examen deferido de este renalón nos defermina si hemos llegado a la solución óptima.

Después de que se construyó este cuadro, comienza a aplicarse ya en sí el propio método para lo cual se procede de la siguiente manera: Es necesario que se escoja la variable que contribuya con la mayor cantidad por unidad; esto lo podemos ver en las contribuciones que aparecen en la parte superior de la tabla; a la columna que contenga el valor escogido se le designará como columna óptima. Como siguiente paso, el determinar qué rengión debe de reemplazarse, para lo cual se dividirá el número de la columna de cantidad entre su correspondiente coeficiente en la columna óptima. De los resultados obtenidos ha de escogerse aquél que sea poslliuo

y el más pequeño.

Habiendo realizado lo anterior y ya teniendo entonces la columna óptima así como el rengión reemplazado, podemos proceder a buscar una solución mejorada. Para esto sera necesario construir una nueva tabla con los nuevos valores que obtengamos a partir de las siguientes operaciones.

Para poder obtener el primer nuevo renglón, tan sólo será necesario dividir el renalón que determinamos como reemplazado entre el coeficiente correspondiente de la columna óptima, incluyéndose el propio coeficiente. Para los demás renglones será menester el que se aplique la siguiente fórmula:

(Elems en el Ren Ant) - ((Elem de Inter Ren Ant) x (Elems Corresp Ren Reemplazante)] = (Nua Ren)

El procedimiento para calcular  $Z_j$  es como sigue: Para el primer valor se multiplican aquellos valores que aparecen en C<sub>j</sub> por su correspondiente en la columna de cantidad y se hace la suma de ellos. Para los subsecuentes, tan sólo es necesario multiplicar la contribución que aparece en la parte superior de la tabla por cada uno de los valores obtenidos en la columna correspondiente y sumarles.

El obtener el último rengión de la tabla ( $E$ j -  $Z$ j), no reviste mayor complicación ya que tan sólo se procede de la siguiente manera: A la

contribución que aparece en la parte superior de tabla, tan sólo se resta el valor obtenido en  $Z_{\mu}$  haciéndose esto para cada una de las columnas. Quedando tan sólo el realizar el análisis que sobre este renglón sea necesario.

Este análisis que habrá que hacer se limita a que en la tabla en el rengión que corresponde a C<sub>i</sub>-Z<sub>i</sub>, los coeficientes correspondientes a los productos deben de quedar en cera. Obteniendo lo anterior, el proceso ha terminado y por tanto restaría el determinar si la solución puede ser implementada de una forma real. Si por lo contrario, no se da esto, será necesario repetir el proceso hasta obtener la solución óptima.

# DINR RUTOBUSES, S.R DE C.V.<br>(Mies de Pesos)

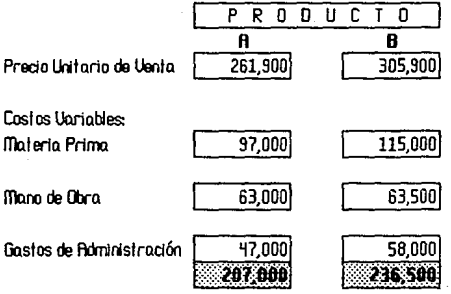

Contribución a la Utilidad y Gastos de Operación

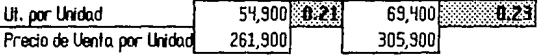

 $Area<sub>x0</sub>$ <sub>2</sub>

# DINA AUTOBUSES, S.A DE C.U.

(Millones de Pesos)

## Estado de Pérdidas y Ganancias Ene 89 - Dic 89

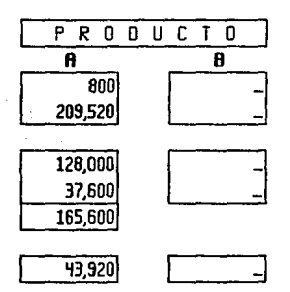

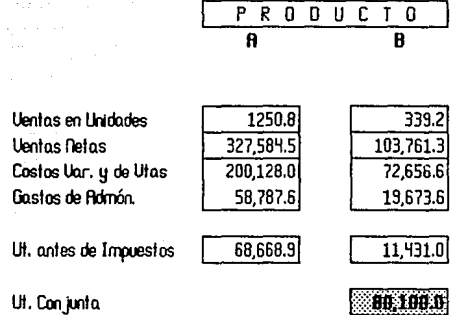

## Estado de Pérdidas y Ganancias de la Solución Optima

Ut. Conjunto.

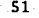

#### *III RUTA CRITICA*

#### 1.- Introducción.

La realización de proyectos ha sido una actividad común al hombre. desde tiempos inmemoriables; tales acciones se han refle jado en la construcción de las pirámides en ílléxico y otras partes del mundo, la construcción de acueductos en la antigua Roma, o la construcción del canal de Suez, más recientemente. Sin embarco, desde hace relativo.mente poco, se han analizado por parte de los investigadores operacionales los problemas gerenciales asociados con proyectos de menor, igual o mayor rm¡plud a los anterformente descritos.

El problema de la administración de proyectos surgió con el proyecto de armamentos del Polaris (submarino de la armada de los E.U.A.), empezando en 1958. Con tantos componentes y subconjuntos producidos por diversos fabricantes, se necesitaba una nueva herramienta para. programar y controlar el proyecto. Como respuesta a esta nueva necesido.d fue desarrollado el PERT (técnica de evllluación y revisión de propramas) por los científicos de la Oficina flo.vo.l de Proyectos Especiales. Ellos fueron Booz Fiien y Ho.mllton así como una sección de la División de Sistemas de Armamentos de la Lockheed Aircraft Corporation. Esta técnica que desarrollaron ho. demostrado tanta utilidad qve ho. ganado amplia aceptación tanto en los círculos gubernamentales como industriales.

Casi al mismo liempo, la Compañía DuPont, junto con la División UílJUAC de la Remigton Rand, desarrolló el método de la ruta crítica (CPffi) para controlar el manlenimiento de proyectos de plantas químicas de DoPont. Et CPm es casi idéntico al PERT en concepto y metodología, estribando la diferencia principal en el método por medio del cual se realizan estimados de tiempo para las actividades del proyecto.

PERT/CPfTI fueron diseñados para proporcionar diversos elementos útiles de información para los administradores del proyecto. Primero, expone la "ruta crítica· de un proyecto. Estas son las actluidades que nos dellrnttan la dx"aclón de un proyecto. En otras palabras, lo que señala la ruta crítica son aquellas actiuidades que deben realizarse pronto para que nuestro proyecto no sufra retraso alguno y pueda llegar a feliz término en el plazo fijado. PERT /CPfTI también identifican uquellas actividades que no son críticas y que por tanto tienen un cierto tiempo de holgura en el cual el proyecto no se ve afectado.

PERT/CPM consideran los recursos necesarios para que las diversas actividades que conforman el proyecto sean completadas. En muchos proyectos, la limitación de personal y en ocasiones de equipos, representan un obstó.culo bastante difícil de salvar a la hora de realizar la progro.mo.ción del proyecto. Estos métodos identifican los instantes de proyecto en que estas restricciones causaró.n problemas, y de acuerdo a la

flexibilidad permitida por los tiempos de holgura de las actividades no críticas, permiten que se manipulen ciertas actividades en cuanto a recursos para poder aliviar esta situación.

De esto se desprende que PERT/CPM proporcionan una herramienta para controlar y monitorear el progreso de un determinado proyecto. Permitiendo con esto llevar en tiempo un proyecto sin que los costos por retrasos puedan llegar a impactar de una manera significativa en el presupuesto de la empresa.

#### 2.- Diferencias entre PERT y CPM.

Yo, se mencionó que la principal diferencia que existe entre PERT y CPM lo. constituye la *manera* en que se realizan los estimados de tiempo. PERT supone que el tiempo que se necesita para realizar una de las o.ctiuido.des es uno. uo.rio.ble o.leo.torio. descrito. por uno. distribución de probobllldo.d. CPm por otra po.rte, Infiere que los tiempos de lo.s actividades se conocen en forma determinística y que se pueden variar cambiando los recursos que son asignados a una actividad.

Lo. distribución de tiempo o. que hace mención el PERT po.ro. la duro.ción de uno. actiuidad es *uno.* distribución de tipo beta. Esto es que la distribución para una actividad cualquiera está constituida por tres estimados: 1) el estimado de tiempo más probable, 2) el estimado de tiempo más optimista, y 3) el estimado de tiempo más pesimista. Donde: el tiempo más probable es el tiempo requerido para completar una actividad. bajo condiciones normales. Así los tiempos optimista y pesimisto. proporcionan una medida de la incertidumbre inherente en la actividad, incluyendo desperfectos en el equipo, disponibilidad de mano de obro., retardo *en* los materiales y otros fo.dores.

En CPm solamente se reqUiere un estimado de tiempo. A diferencia de PERT aquí los có.lculos se realizan con lo suposición de que los tiempos de

SS

duración de cado. actividad son conocidos. Estos estimados se utilizan pora poder coolrolo.r y rnonilorear el proyecto a medida que éste auanza. Si ocurriese un retardo en el proyecto, se hacen esfuerzos por lograr que el **¡royecto quede de** nuevo en programa mediante la asignación de recursos.

#### 3.- Metodología.

Para poder aplicar la técnica de PERT o CPM a un determinado proyecto es estrictamente necesario conacer y comprendor la estructura y requisitos del mismo. Siendo evidente que del esfuerzo que se gaste para identificar la estructura de un proyecto depende el éxito o fracaso del uso de esta técnica.

Esta comprensión a que hemos hecho referencia, está supeditada a la respuesta que obtengamos para la siguientes preguntas:

- Cuáles son las actividades que el proyecto requiere ?
- Cuáles son los requisitos de secuenciación o restricciones de estas actividades?
- Qué actividades pueden realizarse simultáneamente ?
- Cuáles son los tiempos estimados para cada actividad ?

El primer paso que debemos dar para poder contestar estas preguntas y así poder construir una red PERT/CPM consistiría en hacer una lista de cada una de las actividades y de las actividades que inmediatamente las deben preceder.

Después de tener identificado la anterior se procede a representar

gráficamenie el proyecto, esto lo haremos repcesentando caclo una de las actividades mediante círculos o rectángulos y unidos mediante flechas apuntando a los actividades que preceden; siendo importante que se vayan numerando los nodos o con ws respediuos nombres. Existiendo, para cuando se utilizan números, una conuención lo cuol es: que el número de lu punta de una flecha es rrayor que el número de origen Esto nos permlfirá que lns actiuidades se identifiquen por un par ordenado de números que estará constituido por el número de nodo del origen y el número de nodo de terminación. Esle sistema *de* identificación es de gran utilidad cuando se deseo. automofizor estos redes en la computadora, igualmente para formular la programación matemático para estos problemas.

Teniendo lo anterior podemos construir otra tabla donde se muestren las actiuidodes, los nodos de comienzo y finalización y lo duración esperada de lo uctiuidad. El valor de estu últimu columna depende de qué lipa de técnica apliquemos, yu sea PERT (que será netamente probabilística) o CPffi (tu cual es determiníslica).

Una vez establecida la base, los cálculos del tiempo más temprano de iniciación y del más temprano de finalización, así como también los tiempos más tardíos de iniciación y lu holgura libre mediante las fórmulas que *en* el ejemplo se darán.

Lo ruta ctilico será obtenida en base a !os dutos recabados.

4.- Lanzamiento del Duevo Tractoromión

El lanzamiento de un quevo modelo en la industria automotrizi representa una serie de actividades que tienen una gran importancia dentro del desenvolvimiento de esta industria. La cantidad de recursos tanto humanos como materiales dedicados a este nuevo proyecto, por lo común representan una fuerte erogación para las empresas de este ramo.

De la anterior se desprende que se hace necesario un estricto control del desarrollo de estos proyectos, no sólo en el tiempo, sino también en la cuestión económica. El conocimiento de cuáles son las actividades críticas y su perfecto sequimiento representan que un nuevo modelo se encuentre en el mercado justo en el tiempo que es solicitado y antes de que la competencia tenga el suyo en el mercado. Evidentemente entre más rápido se tenga el nuevo desarrollo los beneficios económicos para la empresa se harán palpables.

En las industrias Dina, concretamente en Camiones, un desarrollo de este tipo comúnmente se lleva entre un año y un año y medio dependiendo si es desarrollo propio o un desarrollo por parte de nuestro tecnologista. Sin embargo, Dina Camiones realiza un estricto seguimiento de las actividades por las siguientes razones fundamentales:

- 1.- La consecución de los diversos proyectos de desarrollo es un flu jo que no se puede parar ni retrasar.
- 2.- El posicionamiento en el mercado por parte de Dina la obliga Q tener sus nueuos desarrollos en el tiempo marcado para ello.
- 3.- Un retraso en un proyecto no sólo es un costo por el dinero que debe ser des<1iado para lo. finalización del proyecto, sino también una pérdida por uentas no generadas en el tiempo esperado.

Bajo los lineamientos que ha perseguido la empresa de seguir siendo el líder en el romo de la fabricación de camiones, en 1991 se desorrollaró. el proyecto del nueuo troctocamión. Dada la experiencia que tiene la compañía en este tipo de proyectos (desde 1353) no debe de haber ningún Inconveniente en retrasos o problemas típicos de un proyecto, paro poder llevarlo a buen término.

El primer paso que involucra la construcción de una red PERT/CPffl es la identificación de las actividades. La identificación de las actividades de un nuevo proyecto es una actividad muy común y casi preestablecida en las empresas del grupo DlílA. y que sólo depende del tipo de industria o que se vaya a aplicar (ya sea de ensamble o de transformación). Por io que las actividades que componen el proyecto son delineadas a continuación:

- 1.- Especificaciones de diseño.
- 2.- Construcción del modelo su jeto a prueba de tunel de viento.
- 3.- Eualuación de motores propuestos.
- 4.- Diseño de ejes de transmisión.
- 5.- Pruoba proliminar en tunol de uionto.
- 6.- Fabricación de cubierta de transmisión y ejes.
- 7.- Fabricación del acople de la ca ja de velocidades.
- 8.- Anúllsts y cambios del defleclor de ulento.
- 9.- Cnmbios aerodinámicos de cuerpo.
- 10.- Ensamblado del conjunto motor-caja-diferencial.
- 11.- Fabricación de la suspensión.
- 12.- Fabricación de cuerpo y chasís.
- 13.- Prueba en dinamómetro del motor seleccionado.
- 14.- Fabricación de la carrocería.
- 15.- Determinación de llantas y rines.
- 16.- Monta je del motor.
- 17.- Ensamble finol del chasis.
- 18.- Prueba final del chasís.
- 19.- Prueba preliminar del prototipo.
- 20.- Evaluación y modificación de diseños.
- 21.- Prueba final del prototipo.
- 22.- Licitación ante dependencias qubernamentales.
- 23.- Desarrollo de proveedores.
- 24.- Construcción del herramental necesario.
- 25.- Inicio *de* la fobriroción del nuevo modelo.
- 26.- Publicidad en los diversos medios de comunicación.
- 27.- Presentación y lanzamiento del nuevo modelo.

Después de que se tienen contempladas las actividades que componen un proyecto es necesario ahora construir una tabla con antecedencias a estas mismas actividades; es decir, qué actividades deben ejecutarse con anterioridad a una determinada actividad. Procedamos a construir esta. table informativa:

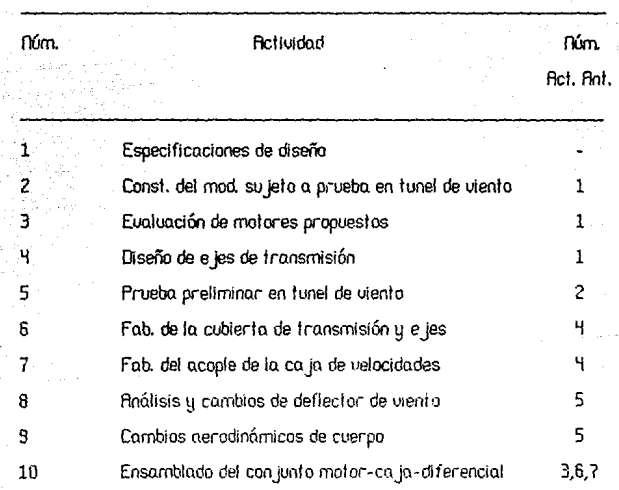

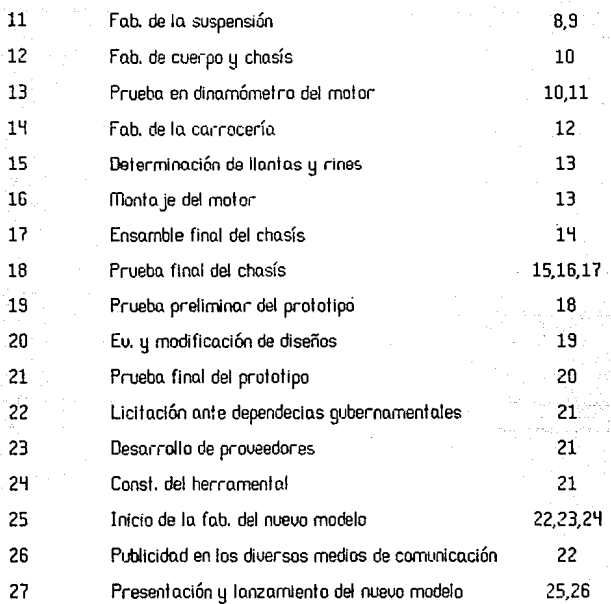

El siguiente paso para poder determinar nuestra ruta crítica consiste en determinar los tiempos de durnción de cada actividad. Como hemos mencionado con anterioridad. el mélodo de CPm difiere de PERT en el establecimiento de estos tiempos (CPm es netamente determínistico y PERT probabilístico). Aplicar el método PERT resulta costoso ya sea en tiempo o en la adquisición de un computador de tamaño mediano; por le que

regularmente se debe apegar al buen juicio y a la experiencia que se haya tenido. El caso de Dino no es la excepción, ya que la larga experiencia que ha adquirido con los años en este tipo de proyectos es evidente a grandes luces. Esto hace que dicha compañía tenga perfectamente identificada la duración de las ncliuidodes que conlleua un proyecto en su ramo. Por lo que la tabla con los tiempos asignados para coda actividad quedan como aparece en et anexo 3.1.

Al haber obtenido los tiempos esperados para las diversas actiuidades que componen et proyecto, podemos decir que contamos con todos los datos para poder llevar a cabo dos cosos: primero, to obtención de la fecha más temprana de Iniciación (ES), la finalización más temprana (EF), lo. mó.s tardío. de iniciación (LS), y to finalización mó.s tardío. (LF), así como también las holguras, si se desea; segundo, lo cual es lo que nos intereso, lo. obtención de la ruto. crítica.

Para poder realizar lo primero es necesario asignar un tiempo o.rbitro.rlo paro. el inicio mó.s temprano del proyecto. Aunque el año automotriz uo. *de* octubre o septiembre, poro. que nos sea mó.s sencillo tomo.remos et oño calendó.rico enero o. diciembre (anexo 3.6). Así pues, el comienzo del proyecto estaró. fijado para 1/1/91.

Dado que ya tenemos filjado el comienzo de nuestro proyecto, ahora colculemos et tiempo mó.s temprano de finalización el cual esloró. dado por el comienzo más temprano de iniciación más la duración esperada para esa actividad. Poniéndolo en fórmula queda de la siguiente manera:

 $EF(X) = ES(X) + T_0(X)$ 

que para el caso de la actividad 1 quedo:

$$
EF(1) = 0 + 7 := 7
$$

Ahora bien, si vemos el calendario 1991 nos daremos cuenta que esta actividad termina el 1/10/91.

Esta última fecha constituye el inicio más temprano para las actividades que dependen *de* In actividad l. De esta manero, poro las nclividades 2 y 3 In fecha más temprann de iniciación será E5(2,3)=1110/91 y las fechas más tempranas de finallzaci6n son como sigue:

> $EF(2) = 7 + 7 = 14$  $EF(3) = 7 + 34 := 41$

cuya representación en el catendario corresponde a 1/21/91 y a 2/27/91 respectiuamente.

En caso de que a una cienta actividad le precedan dos o más octividodes entonces tomaremos el máximo valor que se haya obtenido de EF y ese será el ES para esa actividad en porticular.

Es importante tomar en cuento tos fines de semana yo que usualmento son períodos de inactividad del proyecto, de ahí que las fechas colendáricas aparezcan un tonto cuanto desapegadas con tos cifras *en*  días que se obtuvieron; de igual manera deben ser considerados los días de asuelo, que en esfe coso no esión considerados. pero que iguolmenfe deben ser 1 ornados *en* cueni a.

Realizando lo anterior, para todos las actiuidades entonces tendremos ya los siguientes datos para la tablo: número de actividad, nombre de la actividad, duración, comienzos más tempronos, y finalizaciones más tempranas; faltándonos por encontrar los comienzos más tardíos y las finalizaciones más tardías.

Para poder calcular lo que nos follo, partimos del dolo de que conocemos la duración de nuestro proyecto, y recorremos los actividades en sentido inverso o hacia atrás. Se hace necesario aplicar la siguiente fórmula para llegar a conocer las variables que aun nos son desconocidas:

El comienzo más tardio estará dado por:

### $LS(X) = LF(X) - T_{\alpha}(X)$

que para el caso de la actividad 27 queda como:

 $LS(27) = 262 - 2 = 260$ 

y lo que en el calendario representaríu el 12/30/91; ya que partimos del hecto de que nuestro proyecto dura un año y un día. Como siempre deben tomarse en cuenta los fines de semana.

Al igual que cuando hicimos el proceso en la forma normal, este LS que hemos encontrado será el LF para las actividades que antecedan a la actividad en cuestión quedando entonces:

para las actiuidades 25 y 26

LS(25) = 260 - 22 = 236  $LS(26) = 260 - 15 = 245$ 

y que conresponden, calendáricamente hablando a 11/28/91 y 12/9/91 respecliuamenle.

Haciendo este recorrido de manera inversa y en el caso de que a una actividad que le precedan dos o más actividades, se tomará ahora el

mínimo valor de LS de los obtenidos y este será entonces nuestra LF para esa actiuidod.

Aplicando esta fórmula para todo el proyecto tenemos ahora ya calculada la tabla de datos (anexo 3.2).

Uno uez concluido lo. obtención *de* Jos dalos se debe proceder a determinar Ja rula crítica del proyecto; esto lo podemos hacer de diuersas mMeras: una sería el uerificar en Ja red qué ocliuidodes sobre un mismo camino presentan la menor holgura (tiempo que puede retardarse una determinado. o.ctividod sin retardar la terminación de un proyecto); la otra sería analizar la tabla de datos y verificar que si los tiempos de comienzo. más temprano y comienzo más lnrdío coinciden, y odemós los fechas de finalización mós temprana y más tardía también coinciden, entonces se trata de un punto crítico, y basto.ró con seguir lo. secuenc1ación de estos para obtener la ruta crítica; la última consiste en a:go similar, la únicadiferencia estriba en que los datos son ba jados a una gráfica de Gant; esta. última nos ofrece la venta ja de poder proporcionar una mejor visión de los tiempos de holgura existentes.

Lo obtención de la ruta crítica se puede ver claramente en el o.nexo 3.3, de igual manera se presenta In gráfica de Gont poro doi- un mayor panorama de lo que será el proyecto, así come sus tiempos y sus holguras . (anexo 3.5). Ha hubiendo determinado la ruta crítico del proyecto, la red

entonces queda como se aprecia en el anexo 3.4, donde cada cuadro encierra una octividad; en la parte superior del cuadro aparece la fecha más temprana de inicio, en la parte superior derecha la duración y en la porte inferior derecho Ja fecho. más temprano de terminación.

La ruta crítica en anexo 3.3 y 3.4 se representa por aquellas actividades que tienen el bordo y la unión, o los letras resaltadas.
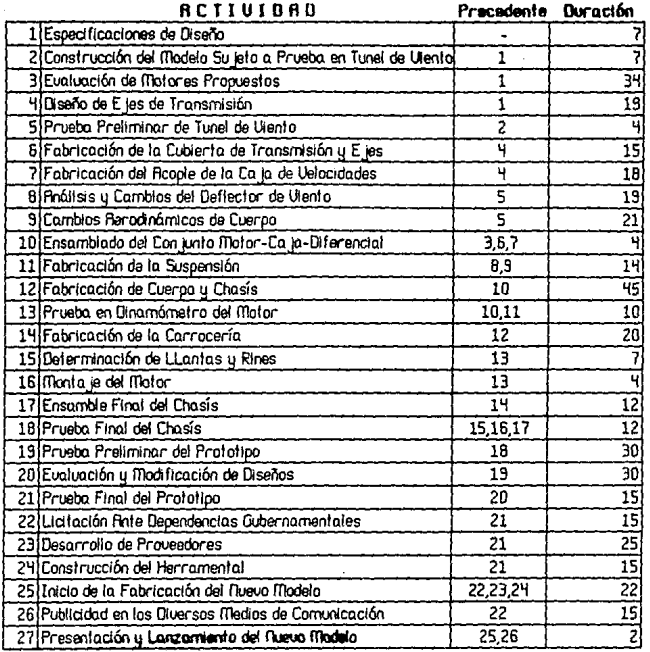

 $\tilde{a}$ 

 $\tau(\omega_0)$  depends

 $\alpha_{\rm{max}}$  and  $\alpha_{\rm{max}}$ 

**Anexo 2** 

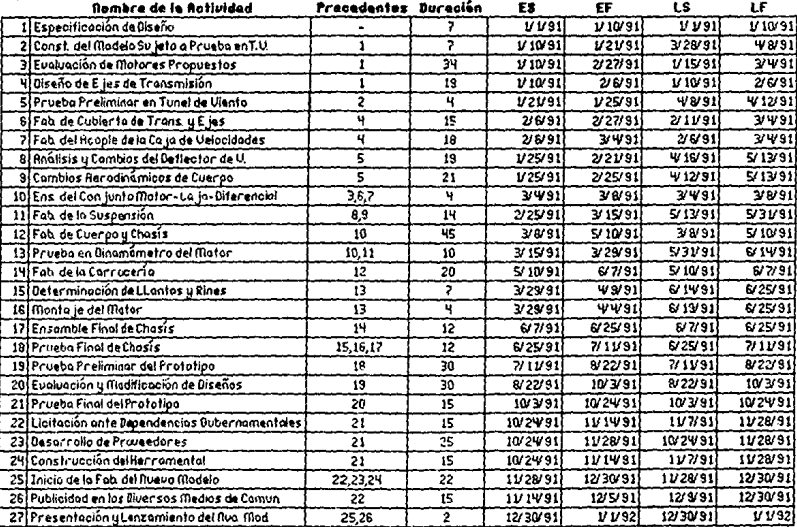

 $\mathbf{r}$ 

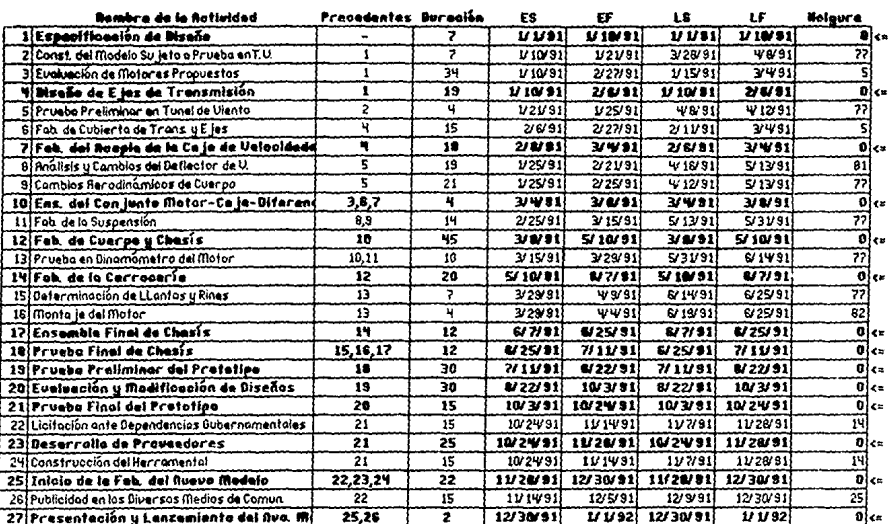

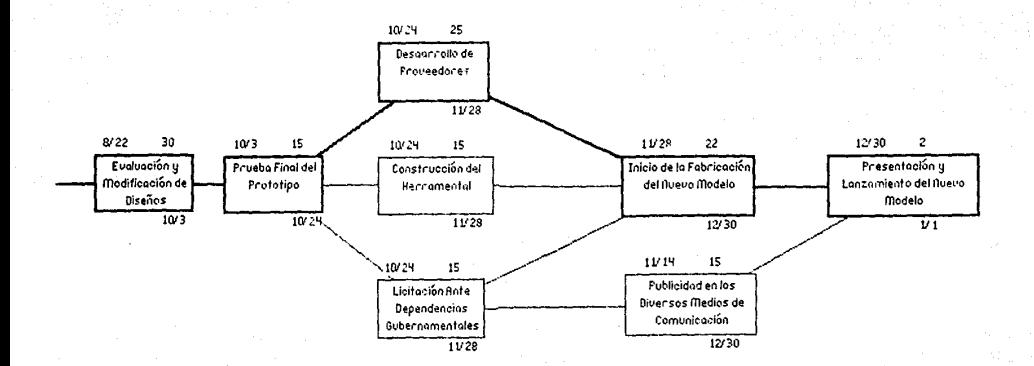

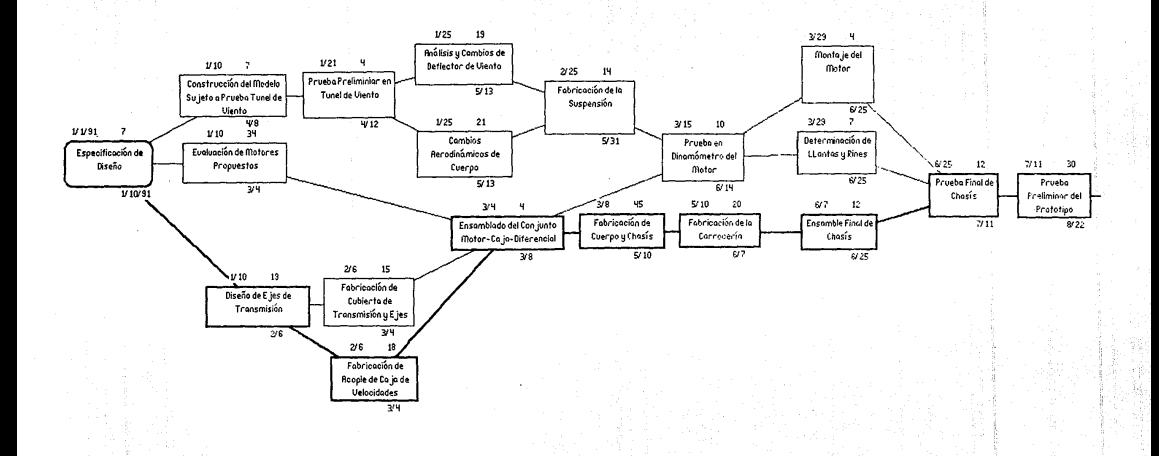

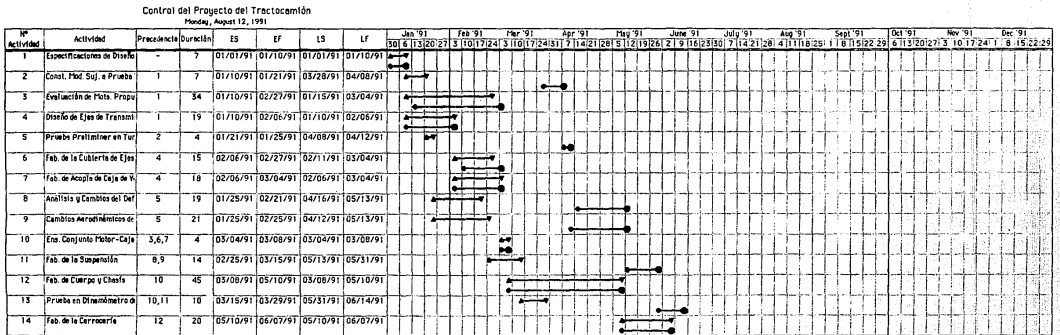

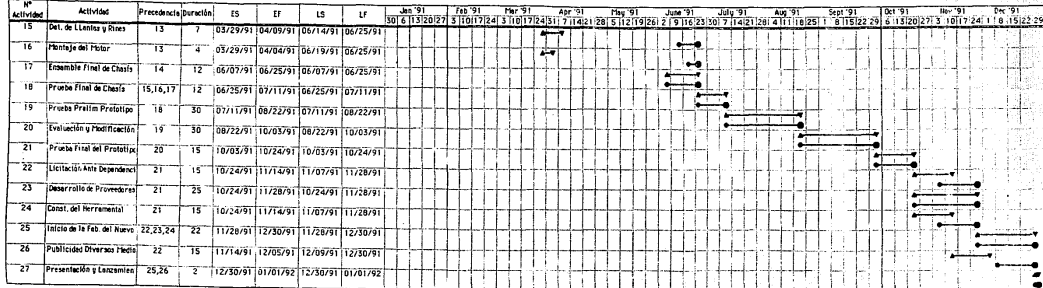

이 있으면 아프리스 용품을 생각할 때 있다<br>2014년 - 대한민국의 대한민국의 인도<br>2014년 - 대한민국의 대한민국의 인도

不振。

#### Anexo 3.6

## CALENDARIO CORRESPONDIENTE RE () @ 0 {

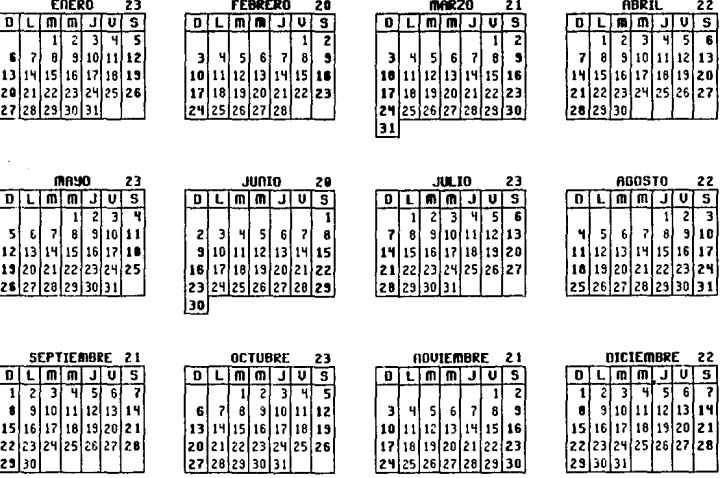

29 25 26 27 28 29 30

 $\begin{array}{c} 22 \\ 25 \end{array}$ 

Total Dias Hábiles: 261

22 23 24<br>23 30 31

# IV HACIA UNA EMPRESA WORLD CLASS.

1.- Introducción.

El término de moda en los círculos de manufactura es sin duda aíguna el que una empresa es "World Class" o clase mundial. Esto se ha desprendido del cambio de enfoque de negocios que se ha presentado en los ultimos años. Mientras que el enfoque hace unos años era tan sólo pagar menores salarios y una alta producción, ahora el punto ha trascendido al dominio completo de los aspectos relacionados con la fabricación o manufactura de cierto producto.

Muchas compañías están descubriendo que el potencial real para poder vivir no solamente bajó un ambiente sano sino que también aprovechable (en términos económicos), reside en invertir para lograr una excelencia manufacturera.

Es por todos conocido que el producir siempre productos con una perfecta calidad nos permitirá obtener menores costos totales en cualquier tipo de mercado taboral. Por la que el proceso de manufactura debe de ser un proceso tal que se pueda obtener esa calidad perfecta al primer intento, u debe permitirnos monitorear el proceso para que así se dé esa calidad. perfecta cada vez que producimos un producto. Este proceso debe de ser comprendido perfectamente por la gente involucrada en la manufactura de

tal suerte que el proceso pueda ser detenido en el momento en que se presentan fallas, o simplemente se esta produciendo un producto que en ese momento no es necesario. Por tanto, esto requiere que se conozca exactamente qué resultados obtendremos en el momento que iniciemos nuecira corrida de producción. Para poder obtener esto se hace necesario. realizar un esfuerzo conjunto entre las áreas de Ingeniería, Sistemas y Administración. Son estas áreas la columna vertebral de una empresa que tiende a ser "World Class", y son por tanto las que no se pueden descuidar.

2.- Requerimientos Futuros.

Cuáles serán las normas que nos indiquen qué tan cerca está una empresa de ser "World Class'?

Un número exacto de estándares o de fórmulas que nos puedan llevar a hacer posible una clasificación cualquiera resulta difícil, si no es que Imposible de determinar, por lo menos en un ámbito muy general. Pero realmente es necesario reconocer a una empresa que tiene un performance 'World Class'. Determinar qué compañfos poseen esta cualidad no resulta del lodo difícil cuando se les bbserua y se les compara a traués del cristal de la globalización de las compañías. De esto se desprende que una excelente compañía es aquélla en las que sus clientes continúan siendo fieles a ella a pesar de que en ocasiones los productos de ésta se coticen poco más alto. Lo que los hace permanecer fieles no es otra cosa mas que el encontrar su entera satisfacción en los productos o servicios que han sido proulstos, así como un ualor que como clientes reciben. Por lo que cualquier atributación que se dé una compañía en cuanto a que es o no "World Class", debe partir estrictamente del cliente y no de ella misma.

Por otra parte, definitivamente la medida del performance de una empresa lo seguirá siendo, sin duda alguna, la capacidad que tengo una empresa para generar utilidooes en un lapso corto; pero lo que sí será realmente distinto será el ambiente en que se van a desarrollar las

txt. Texs 53 dedl saur de la territten

empresas en los años por uenir; requiriéndose una serie de habilidades y cualidades muy especiales para que se puedon mantener en el negocio. Tratando de condensar el ambiente al que se está tendiendo y los posibles elementos que lo conforman, podemos decir que éste contendr6:

- Un incremento en la complejidad técnica de los productos.
- Ocios de vida de los productos m6s cortos.
- Una economía global muy bien informada y comunicada.
- mercados enfocados concretamente ni cliente.
- Uno. alta competencia *por* parte de:
	- Uie jos enemigos (compañías ya establecidas)
	- \* Países recién industrializados.

Algunas de las compañías que han seguido esta tendencia en su ambiente de negocios están estableciendo los nuevos estándares de competencia; estándares que en un futuro deberán ser seguidos paro poder hacer negocios. Como clientes, podemos estar seguros de que cada proveedor de estas compañías estará sujeto a estas nuevas normas o estándares. Como proveedores podemos estar igualmente seguros *de* que estas compañías buscarán no solamente proveedores que satisfagan sus normas, sino que también aprecien y sepan tomar ventaja de esta forma *de* hacer negocios, dando con esto la obtención de beneficios mutuos. Es evidente que el tener una ventaja competitiva representa un gran atributo, por lo que es de esperarse que aquellas compañías que posean ésta se

sentirán mutuamente atraídas a hacer negocios. De esta manera, una empresa que busque tener un futuro sano y promisorio, se verá obligada a abo.ndonar sus viejos hábitos administrativos y de producción; y moverse *de* acuerdo a las tendencias que marquen lc•s mejores comprú'iías.

Es bien cierto que todo aquello que de alguna manera muestra solidez, tiene unas bases bien fincadas y esta nueva forma de hacer negocios no es la excepción. A grandes rasgos podemos decir que estas bases son las siguientes:

- Seró. necesario tener la gente adecuada y con las habilidades y conocimiento necesario para ocupar los diversos puestos de la empresa.
- De igual manera, se debe determinar las políticas que rijan el auance tecnológico ele nuestros productos.
- El enfoque de las prácticas y decisiones del negocio debe de estar perfectamente definido para que se fundamente. lo anterior.

Tal uez el implantar estas tres bases representen un gran cambio en fa manera de administrar nuestra empresa, pero nada ua a ser comparable contra los beneficios económicos que de este cambio se desprendan. Sin dejar de ver que el principal beneficio partirá de la habilidad para responder Inmediatamente a un determinado mercado y de roestra uersalilidad para enfrentar los requerimientos cambiantes de

#### nuestros clientes.

De esto se desprende que para que una empresa pueda aspirar a permanecer o entrar at estrado de las "World Class" debe de ser capaz de:

- Producir con una calidad perfecta.
- Responder instantáneamente a los diversos mercados,
- Mantener una constante versatilidad en sus líneas.
- Mantener un nivel de confiabilidad óptima.
- Comunicarse clara y rápidamente.
- Ba jo precios justos y accesibles.

Pihora bien, creo que en este momento no existe un modelo a seguir de empresa tecnologicamente ideal, sino que por el contrario, las empresas que pretenden ser "Lliorid Class" están construyendo su empresa del futuro. Son estas empresas a las que nos referimos las que tienen un dominio completo de su manufactura, y que no importando lo que el futuro les pueda deparar, ellas van a estar listas para afrontario.

Por la que podemos decir que es sumamente crítico que una compañía. determine una estrategia de manufactura que le mpermita explotar de una manera eficiente sus propias fuerzas de producción. Ya que cada compañía que busque estar en una posición competitiva respecto a otras, deberán buscar la perfecta organización y aprovechamiento de las fuerzas internas que la componen. Si empezamos a ver cuáles podrían ser los elementos críticos para poder fincar un futuro como empresa, podemos decir que son:

- · En cuanto a niveles de calidad.
	- Partes por millón de componentes.
	- Configuraciones que nos permitan obtener cero defectos
- · En cuanto a tiempos de entrega y embarques.
	- Manufactura de acuerdo a la demonda.
	- Probable que el siguiente embarque cambie.
- · En cuanto a variedad del producto.
	- Ciclos de vida del producto mucho más cortos.
	- Constante introducción de nuevos productos,
- · En cuanto al proceso de producción.
	- Flexibilidad instantánea en las líneas de producción.
	- Procesos continuos con calidad a la primera.
- · En cuanto a organizaciones.
	- Pocas capas en el orden de mando.
	- Una competencia técnica abierta.

Este es un panorama muy general de los aspectos que son necesarios atacar, y como tal vez esto queda resultar un tanto árido para. el Incipiente lector, uecimos un poco mó.s a pronfundidod esto.

fli!Jeles de Calidad.

'.

En el futuro podemos decir que los niveles de calidad no se circunscribirán tan sólo a mano de obra o materiales defectuosos, sino que irá más allá hacia puntos tales como: facilidad de servicio, manuales de instrucción claros y que éstos no follen en los embarques, y posiblemente et tener una línea telefónica dedicada y gratuita para que los consumidores despejen todas sus dudas,

Un punto que resulta por demás crítico es sin lugar a dudo.s el uspecto de comunicaci6n. Es bien cierto que el cesio de los errores de comunicación se hace presente cuando tenemos que pagar el precio para alcanzar una buena culidad. Los errores debido o uno comunicación **defectuosa,** en coonlo a cómo, qué, dónde, cuándo y cuóntos, se muestra más claro cuando analizamos las cifras por costo, en cuanto a artículos devueltos o facturas no cobradas porque el cliente se niega a pagarlas por no encontrar lo que él claramente había pedido. Las pérdidas en ventas se dan por alguna de estas razones y por ende, son factores que disminuyen nuestra participación *en* los mercados. Algunos costos pueden ser monitoreados, tales como: los rechazos tanto en la línea de inspección

inicial como en la línea de ensamble y los reclamos por garantías vigentes; lodos estos son signos inequívocos de la existencia de un grave problema.

Requerimientos de Embarque a los Clientes.

Las compañías que deseen convertirse en "World Class" deben ser capaces, ahora más que nunca, de obtener utilidades por sus productos en lapsos mucho más cortos. Para poder lograr esto se hace necesario que los tiempos de entrega no sean ton largos poníendo en nesgo ni clienle, que mientras espera, pueda sobrevenir una obsolescencia en los productos. muchos de los clientes esperan que en el futurc sus envíos se realicen en el término de días o semanas cuando mucho. Excepciones a esto se podrán enconlror, pero Inclusive en la industria de bienes de copilo!, donde por costumbre eran tiempos de entrega muy largos, éstos se han empezado a acortar hasta niveles que hace unos cuantos años era imposible. Podemos mencionar que el detonante que ha llevado a la industria a hacer esto es la oportunidad del negocio.

Unriedad de Producto y Ciclos de Uida

En los últimos años se ho venido presentando uno operfuro de criterios por porte del cliente en cuanto a demando se refiere. Ahora el criterio ha cambiado hacia tener una mayor variedad, uno mejor utilidad, versiones o modelos más actualizados, y por supuesto, con los últimos

adelantos de ia tecnología. Los clientes yo no acepton que se les trate de vender, por ejemplo, sólo teléfonos negros, o una sola versión de automóvil, o productos de línea blanca sin aplicaciones electrónicas. Creo que no podemos dejnr de uer el iinpncfo que produce lo. tecnología *en* los producfos, y por ende, en nL•estros es!ilos de uido.,

El ciclo de vida de los productos está siendo acortado de una manera. slgnlflcaflva, dando por resultado. en muchos de los productos. que el !lempo en que son diseñodos y el tiempo que entran *en* su fase de obsolescencia y descontinuidad, es alrededor de los dos años.

#### Organización y Comunicación.

En lns línens nnleriores hemos mnnifesfodo lo necesidnd de rescatar los tiempos de entrega con abjeto de tener ganancias (utilidades) en un pequeño lapso. mas sin embargo. paro. que esto se *dé,* es necesario tornar en cuenta el aspecto organizacional. El factor primordial para que se dé un éxito organizacional lo sigue constituyendo su habilidad pora comunicarse.

Si loroomos, por ejemplo. el requerimienlo de producción, éste debe expresar exactamente el qué, el cómo, el cuándo y el cuánto de las transformaciones o ensambles de un bien o producto. Independientemente de los costos asociados que esto pueda traer (materiales, mono de obro., *e*  indirectos) resulta ser el costo por proueer uno información confiable. Este resulta ser un factor crítico cuando se quiere tener un alto índice de competitividad. Aquellos compañías que manejen de uno formo realmente efectivo su información, incurrirán en menores costos totales que aquéllas que no la tienen. Por otra parte, aquellas compañías que puedan transmitir el conocimiento técnico del proceso o sus niveles operacionales más bajos se veró.n beneficiadas por la disminución de las supervisiones, administración y de soporte técnico. Aquellos que no lo hagan así se verán obligadas a mantener estructuras de supervisión para poder controlar sus procesos productivos. Las empresas que opten por dar a sus operarios el conocimiento se verán obligadas a invertir en sistemas que les permitan asegurar que las Instrucciones que fueron enviadas al operarlo fueron entendidas, pero sobre lodo, seguidas al pie de la letra. Tal vez hasta este punto, el ó.uido lector ha podido percatarse de lo que ser una empresa World Class significa, si no es así, podemos decir en un par de palabras que World Class significa una mEJOR EJECUC!Oll de todas las acciones de la empresa.

### Preparándose para el Futuro.

Aquellas empresas que se excedan en gost os, sobre todo en bienes de capital, no podrán competir bo jo la base del precio más justo. El lector se debe preguntar por qué una inversión en bienes de capital (maquinaria y equipo) puede afectar la cuestión de precio. Pues bien, un exceso de activos, ya sea de equipo o de inventarios, pone en riesgo el desenvolvimiento de la

empresa ya que se puede incurrir en un costo por la inflexibilidad en la cupucidud del equipo o en los excesos de inventarios, teniendo en cuento que un exceso de inventario puede acarrearr.os la obsolescencia de alguno de los produclos.

Aquellas compañías que reolmenle pueden producir produclos con calidad perfecta a la primera vez y cado vez, gunarán tiempo para poder hacer un estudio de mercado udecuado; y de esta manera, aplicar su experiencia de manufactura para producir utilidades de una manera más rápida; así que para el futuro, aquella empresa que sobreviva tendrá que tener excelencia en calidad, tiempos de entrego, versatilidad, flexibilidad y una estructura de comunicaciones. Del mismo modo, cualquier compañía que domine estos fuctores, sin duda podrá contar con el mejor valor agregado.

De lo anterior podemos dilucidar que la empresa con el futuro más promisorio debe contar con las habilidades suficientes para lograr el moyor uulor agregado entre el tiempo compromiso de entrega por parte de un proveedor confiable y flexible, y el pago por parte de un consumidor satisfecho.

En una era de constantes cambios recnológicos donde la competencia está sustituuendo cada día más a la fuerza que en sí tiene una empresa, el medir el valor agregado en términos de mano de obra, ya sea a través de .

la separación artificial de directa o indirecta, productiva o no productiva, exenta o no exenta, no tiene ya significado alguno.

En estos días en que la competencia está creciendo, cada personal que sea empleada en la empresa debe tener un me jor desempeño, y sobre lodo, cumplir uoo función que le dé un valor agregudo a los productos paro. de esta mo.nero. garo.n!izar la satisfacción del cliente.

CUQJquier otro. actividad en nuestro. empresa que no aporte un valor agregado representa simple y llánamente una disminución de nuestro. margen de utilidades, que solamente puede ser sostenido a través de un excesivo margen bruto o de precios muy altos.

Esto representa un riesgo potencial para nuestra empresa debido. que a cualquier competidor que se encuentre en nuestro mercado que aplique eslos conceptos, o que es yo. un World Class, nos puede dejar fuera del mercodo.

Desde el punto de vista del consumidor, cualquier consideración hacia que una empresa es o no World Class, independientemente de que cumpla. con Jos factores antes expuestos, es menester ponderarla en un senlido económico, y éste no es otro que el obtener un producto al mejor y más justo precio.

Bajo este nuevo orden de cosas, surge Ja necesidad de modificar

algunos de los parámetros contables que nos permitan evaluar la eficiencia de la empresa con mayor precisión. Tal vez meternos en cuestiones contables no resulte del todo una experiencia grata, mucho menos si esta tesis versa sobre cuestiones de otra índole completamente distintas; sin embargo, resulta imperioso si se quiere medir el performance desde un punto de vista económica.

Todo proceso productivo tiene como fin adherir un valor agregado a los materiales o servicios que en éste se involucran. Si la medida actual del performance es la rotación del inventario (que en términos económicos representa el número de veces que se rota el dinero) éste resulta incierto por dos razones; a) por el hecho de que el inventario se está tendiendo a : disminuir tanto por cuestienes fiscales (2% impuesto sobre activos) como por una más sana forma de mover el dinero hablando en términos financieros; b) la otra es el hecho de que este parámetro no mide el valor del tiempo, tanto del ciclo de valor agregado, como el de los recursos empleados. Por lo que encontrar una nueva medida de performance económica de la empresas se hace prioritaria. Tal vez una propuesta para esta nueva medida sería la que propone el connotado consultor Kenneth J. McGuire en su presentación en la conferencia de APICS (American Production and Inventory Control Society) donde menciona que esta nueva medida puede delimitarse como "Qué tanto podemos constreñir el ciclo de valor agregado en un determinado tapso", y presenta la siguiente gráfica para ilustrar me jor este concepto.

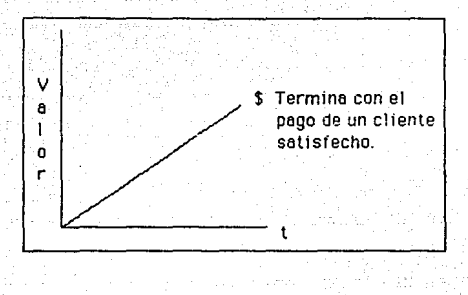

#### Premisas utilizadas:

1) Dentro del tiempo del ciclo de manufactura, todas las actividades producen una de dos: o un valor o un costo y estos evidentemente se reflejan en los estados financieros.

2) Dentro del ciclo de manufacturo, lo que delermina la competitividad es un eficiente manejo de las actividades de valor agregado contra aquéllas que sólo representan un costo.

Siento yo que esta medida puede ser buena en el fuiuro ya que mezclc; la efectividad de las acciones realizadas, pero en el momento actual resulta difícil de aplicar debido a lo falta de estándares industriales que nos indiquen qué tan bien o qué tan mol andamos respecto a la industria.

#### Dibucidaciones Finales.

Nos hemos podido percatar que no existen fronteras establecidas que nos permitan saber en qué punto entramos a ser una "World Class"; más sin embargo, el término tiene significado y está determinado por un criterio basado en el performance de la empresa.

Los niveles de performance de aquellas compañías que son "Ulorld" Class" son varios y algunos de ellos pueden ser medibles por estadísticas, pero el común denominador de todas ellas es sin duda alguna el enfoque de satisfacción al cliente.

Las empresas "World Class" definitivamente son cosa aparte ya que ellas han escogido competir, mientras que las demás estan luchando por ser El ser una "World Class" es un compromiso diario de competitivas. alcanzar me jores niveles de performance, mientras que los demás siguen persiquiendo el ideal de la perfección. Para las "World Class" la calidad es un elemento para ser me jores; para las demás es un obstáculo para llegar. a una meta. Para las "World Class", la variedad de productos representael tener más clientes satisfechos; para las otras es un incremento en la comple jidad del negocio. Mientras que para las "World Class" el tiempo de ser mejores es ahora; para las demás el tiempo está de su lado y ya vendrán tiempos me jores.

El punto más valioso que tiene una empresa "World Class" no es otro sino su gente. Gente que está dedicada a hacer bien las cosas en beneficio de sus clientes. Gente que está comprometida a realizar me jor las cosas en cualquier proceso productivo, es la carta de distinción de estas empresas. Esto representa una venta ja competitiva que un adversario que no se encuentre en este mismo proceso puede igualar.

### u manufactura integrada por computadora (cim).

#### 1.- Introducción.

Diversas estrategias de negocios han surgido a partir de los años 50s; sin embargo, estrategias tales como JIT, Kanban, MRP, SMED (Single Minute Exchange Die), han cobrado auge en los últimos años. El gran problema existente es que tan sólo funcionan involucrando algunas áreas de la empresa. No existe por tanto una integración completa de estas técnicas que nos permita obtener el mayor rendimiento de todas ellas en con junto.

El nuevo reto que se nos presenta ahora, con ciclos de vida más breves para los productos, mayor competencia tanto interna como externa. incrementos en los diversos costos (siendo importantes los de mano de obra. y materias primas), cambios en las estructuras organizacionales, etc., consiste en hacer que nuestra empresa busque la manera de reducir los costos de los productos, me jorar la calidad, reducir los inventarios, reducir los tiempos de entrega, hacer eficiente la planeación, cumplir los planes de manufactura, y sobre todo, responder rápidamente a las demandas de los clientes y del mercado en una base global.

Para poder sortear estos retos y alcanzar las metas antes expuestas, debemos partir de que en cuaiquier empresa de manufactura. existe un proceso único de negocros que se elecuta para poden diseñan, producir y comercializar. Sin embargo, no importando el giro al que se dedique deferminado negocio, los objetivos de alto nivel serán siempre éstas:

Manejar finanzas y contabilidad de acuerdo a las metas trazados.

- Desarrollar directrices empresariales y planes financieros.

Desarrollar y diseñar productos y procesos de manufacturas acordes con la modernidad.

- Llevar a cabo las operaciones de manufactura en los tiempos previamente estiputados.

- Incursión en los mercados externos.

Para poder llevar a cabo la total integración de los objetivos, tanto de manufactura como del negocio, se hace necesario el implantar una estrategia CIM (por sus siglas en inglés Computer Integrated Manufacturing). Estrategia que no sólo nos permitirá esto, sino que también enfocar e involucrar a cada una de las áreas funcionales de la empresa, que de esta manera traba jen compartiendo recursos y como un todo.

Las áreas comúnmente involucradas en un proyecto de CIM lo constituyen las siguientes:

Comercial

Ingeniería

Planeación de la Producción

Operaciones de la Planta

Distribución Física

Administración del Negocio

2.- Clffi

Qué es realmente Clin? Clfíl no es olra cosa que una estrategia de negocios. Una estrategia es un concepto, una idea o un plan enfocado a alcanzar con éxito los objetivos del negocio.

Físicamente podemos decir que Clfíl es una arquitectura para la lntegracl6n de las múltiples tecnologías a través de los sistemas de información, y cuyo propósito es el brindar lodo el soporte que necesite la administración para la consecución de sus objetivos. El utilizar la palabra 'arquitectura' tiene como objeto el de dar la idea al lector de que se trata de una estrategia que se encuentra ba jo un plan bien estructurado y a largo plazo, ya que no sólo se Integra sobre tecnologías actuales sino, de Igual manera, sobre las que vayan emergiendo. Las múltiples tecnologíos que trata de integrar el Clfíl pueden dividirse como sigue: herromientas, técnicas y tecnología, siendo válido para lo anterior el siguiente ejemplo:

Una estación de trabajo de ingeniería (herramientas), una planeación de los requerimientos de materiales (técnica) y un corte por rayo laser ( 1 ecnología).

El vehículo que integra a todas éslas es el sistema de información.

Todas las compañías presentan tres grandes niveles en cuanto a.

funciones del negocio se refiere. La parte más alta incluye no sólo la alta dirección sino que también sus actividades y la planeación estratégica del negocio. La parte media es aquélla que se encarga de las actividades que controlor el proceso administrativo: y la parte baja, contiene todas aquellas actividades que tienen que ver con el control operacional. Estas tres partes deben formar un todo sólido que permita el flu jo de información y de las órdenes sin cortapisa alguna. Este fluir de las cosas es conocido como el flujo operacional de CIM, y para mejor entendimiento, queda graficado como sigue;

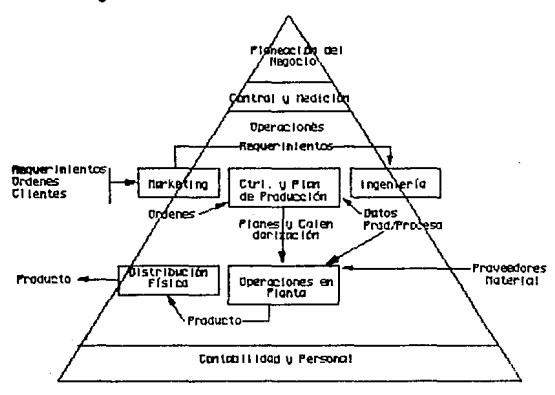

A partir de esta figura, podemos decir que CIM es realmente una estrategia que integra todas las funciones del negocio y que permite soportar un producto a través de su ciclo completo de vida. Este flujo, como se puede observar, no se detiene ante los límites convencionales impuestos por las áreas; por el contrario, las une provocando con esto una mayor integración como empresa, incluyendo en esto a los clientes y a los prooeedores.

## 3.- Requisitos.

Es evidente que lo adopción de una filosofía de esta naturaleza, es uno. cuestión que pongo Q pensar el por dónde, cómo y qué hacer para poderla implantar.

Partiendo de que es una estrategia que integra diversas tecnologías, técnicas y máquinas, debemos establecer qué capas deben ser parte de la columno. vertebral. Esta columna esta formada por: al soporte administrativo a la toma de desiciones: cuyo objetivo será el de proveer la Información, así como las herramientas de análisis que nos permitan Incrementar la productividad en toda la fuerza de !raba Jo, todo esto en el momento en que llevan a cabo actividades y funciones propias del negocio; b) una plataforma sólida de comunicaciones: ésta proveerá el apoyo para que el flujo de información puede mouerse a través de todas las capas y tiene por objeto Integrar datos, textos, imagen. voz y gráficas no nada rnús a través de la compañía sino que también aquéllos que se encuentran directamente Involucrados con el negocio (clientes y proveedores); c) la última parte de esta columna la constituye la base de datos; es en esta parle donde residen datos y textos que serón posteriormente utilizados por ~ los usuarios. Tiene por objeto el proteger el valor que Cc•mo información posee: proveer consistencia, integndad, soporte, seguridad y lo más importante, accesibilidad y productividad para el usuario. Esta columna vertebral queda represen! ada como sigue:

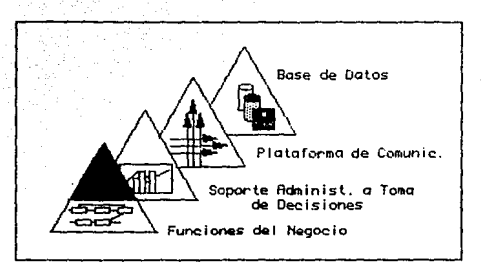

#### Y.- Beneficios.

Los beneficios que se obtienen cuando se maneja uno bajo una estrategia de este tipo son diversos y abarcan a todas las divisiones de la empresa reflejándose claramente en los estados financieros.

He de permitirme el transcribir los beneficios en cuanto a CIM se refiere y que aparecen en el reporte "Computer Integration of Engineering. Design and Production: A National Opportunity" editado en 1984 por la flational Research Council (fICR).

## Beneficios de Clffi

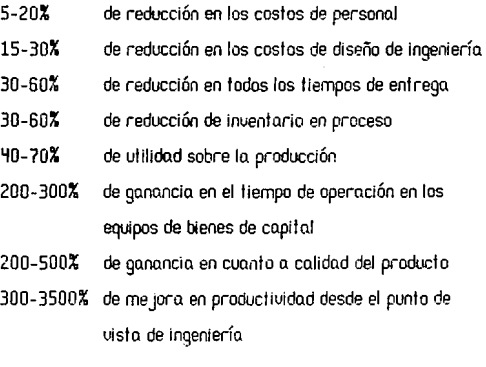

Si bien es cierto que estos beneficios son muy generales y que dependeró.n del tipo de empresa que se trote, es menester uer cómo se extienden estos beneficios a cada una de los áreas funcionales.

En el ó.rea de Comercialización, Clm ayudo. a mejorar la satisfacción del cliente permitiendo el ingreso electrónico de los pedidos de estos clientes a través de una respuesto. más rápida a las consultas y cambios de los clientes, y con proyecciones de uenta muhco más exactos.

En el área de lf19e0iería, los beneficios de Cim contemplan una mayor rapidez en el diseño, desarrollo, creación de prototipos y pruebas, un acceso más ueloz a la lnformoci6n actual e histórica del producto, asi como un método paro el anuncio de ta introducción de nueuos productos (cambios o nueuos modelos) evitando con esto el excesivo papeleo y burocrolizoción.

~ en ta cuestión de los operaciones de pion! a, crm proporciona el medio para ayudar a las operaciones de roonufaclurn a controlar los procesos, optimiza los inventarios, mejora los rendimientos, mone,ia los cambios a productos y procesos, reduce el inventario, reduce el desperdicio, así como tos trabajos repelidos. C!m también ayuda *o.* utilizar a tas persooos y equipos de una manera más efectiva y reduce las demandas de producción críticos; por otra parte, el tiempo entre la ptaneocion y lo terminación de to manufacturo de un producto se ve reducido sustancialmente; paralelamente los costos también se ven disminuidos.

Paro las acfiuidodes propias del maneja del negocio tales corro finanzas, contabilidad de la manufactura, el desarrollo de las directrices empresariales y planes financieros, CIM ofrece un mejor seguimiento de los costos, mayor exactitud en las proyecciones financieras y una mejora en el flujo del efecliuo.

Paro la empresa, como un lodo, estas uenlajas se oñaden al anuncio mús rúpido de la presentación de nueuos productos, tiempos de entrega más breues, optimización de inuentarios, ciclos más breues de planeación y desarrollo, reducción en el tiempo entre la planeación y lo terminación de la manufacturo. de un producto, mejoras en la calidad del producto, confiabilidad y capacidad de servicio, mayor capacidad de respuesto y destacando entre todas ellas: la compelil1uidad.

Como podemos uer, Cim reemplaza las mejores túcticas n corlo plazo de una empresn con una solución estratégica a largo plo.zo. Estas ventajas no están circunscritas a la empresa ya que trascienden a los proueedores, los cuales podrán planear su producción en base a sus autorizaciones de embarque y hacer un seguimiento con mucha mayor precisión. Los dientes, por otro lado, se ueró.n beneficiados al tener tiempos mús reducidos entre la solicitud de su pedido y la entrega física del mismo, entregas puntuales y productos de mayor colidad y a precios euidentemente económicos.
Como se puede apreciar, las ganancias en la integración y productividad que CIM hace posibles son la clave para mantener un nivel competitivo en el ambiente actual de manufactura.

#### 5.- Implementación.

Para poder flevar a cabo una implementación de esta naturaleza, es necesario conocer al dedillo las operaciones que se realizan dentro de la emprece, ya que el planteamiento inicial parto de la uicián de la emprece como un todo, es decir, un modelo funcional.

Sabernos que en una empresa tradicional, que depende de una complejo, estructura, organizacional, el manejo de las operaciones u funciones está dividida en departamentos separados, cada uno de ellos con sus propios objetivos, responsabilidades, recursos y herramientas de productividad; sin embargo, para que la empresa pueda no sólo operar rentablemente sino a la vez ser competitiva, estos departamentos deben trabajar en conjunto. Ahora bien, si se llega a implementar en una forma adecuada CIM, éste va a crear una red sistemática a partir de esas áreas aistadas de productividad; pero para entender cómo lo hace, debemos analizar los elementos del modelo de una empresa y ver cómo traba jan sus áreas funcionales en forma independiente y entre sí.

La creación de un modelo de la empresa puede ayudar a descubrir las operaciones redundantes y necesarias o aquéllas que aún falten por e jecutar. Por supuesto, este modelo será una descripción general y podrán existir muchísimas variaciones dependiendo de la rama industrial, del tipo de industria y de la filosofía que mane je. Sin embargo, habrá algunas que

utilicen el mismo tipo de funciones, pero las agrupen de forma distinta.

Es modelo puede ser expresado en forma de diagrama de flujo y en él podrá visualizarse, como hemos mencionado, las funciones e interrelaciones que poseen las áreas. No está por demás mencionar que deben tener el suficiente grado de detalle para que se muestre y se entiendan las actividades principales y sus interdependencias.

El análisis de este modelo nos debe permitir evaluar las capacidades actuales, así como aquellas áreas que son susceptibles de mejorar. La capacidad de evaluar si existe una potencial mejora en una determinada. área, depende del conocimiento y aplicación tanto de las tecnologías actuales como de aquéllas que vayan surgiendo.

Aquello.s funciones que son susceptibles *de* mejorar deben ser prlorlzo.do.s *de* o.cuerdo o lo.s capacidudes o.duales y o. su potencio.! para el cambio. Esto. priorizo.ción puede estar infludo por los impactos en los factores críticos de éxito de las distintos funciones, así como de los objetivos, estrategias y problemas del negocio.

Un modelo o. seguir surgirá del o.nó.lisis del modelo unlerior y éste necesariamente incorporará. tecnologías que deberán ser aplicado.s a las áreas que fueron identificadas corno susceptibles *de* mejorar. Este nuevo modelo debe representar la mejor posible solución para las necesidades del

negocio.

La simulación del proceso físico puede ser una herramienta altamente poderosa en el análisis del nuevo modelo. La simulación es un desarrollo y evaluación de los probables resultados que nos puedan arrojar las distintas alternativas pianteadas. Su venta ja constituye el hecho de que nos ayuda a identificar la me jor alternativa y disminuir los riesgos que el implementarla llevaría. Dira importante ventaja del modelo de simulación la constituye el hecho de que puede ser un procesa en que las altos e jecutivos confíen.

### 6.- Arquitectura C!lll.

La especificación conceptual del modelo incluye todas aquellas tecnologías que van surgiendo o que en su defecto ya están disponibles: el hardware y software de los sistemas de información que serán requeridos para *dar* soporle e Integración a todas las funciones del negocio. Esto incluye a las compuladoras, a los procesndores, a los controladores y a las terminales, sin olvidar estándares, prácticas y políticas que los gobiernen. No obstante, la parte más importante continúa siendo la base de datos, por un lado; la plataforma de comunicaciones,y por supuesto, la estrategia de Integración por el otro.

Este diseño conceptual se le conoce en distintas compañías como el plan maestro Clffi, como las especificaciones conceptuales de Clffi o simple y llánamente como la arquitectura CIM.

Los modelos anterior y a seguir se usan para identificar los beneficios potenciales como parte de la evaluación de CIM como una estrategia de negocios.

El proyecto inicial de Clffi parle de la identificación de las necesidades del negocio de ambos modelos, y de la justificación de los resultados que arroje la simulación.

Los factores que priorizan la implementación de los diversos progectos que contiene CIM están su jetos a:

- Recesidades del negocio y su relación con los objetivos.
- Beneficios potenciales tangibles e intangibles.
- Período en que se paga el proyecto para obtener un éxito en el lapso conta.
- Probabilidad de éxito, la cual alienta a todo el grupo de implementación.
- Comunicación de la evolución del proyecto y hacer que toda la gente sienta como sugo el proyecto.
- Facilidad de implementación tanto técnica como organizativa.
- Secuencia. Hay que considerar pre-requisitos.
- El estado de la tecnología, la cual debe ser estable y comprendida por quien la va a implementar.

Una vez que se ha definido la arquitectura CIM así como su implementación, éste comenzará a influir de una manera significativa en los objetivos y estrategias del negocio. Por tanto, una estrategia de manufactura CIM debe ser vista como una venta ja competitiva, aunque de hecho CIM es una arma de competitividad.

La arquitectura CIM implementada a través de diversos proyectos

nos proporciona una excelente base para establecer las metas del negocio. Estos objetivos a cento plazo pueden ser determinados y alcanzados durante la evolución entre el modelo actual y el modelo a seguir.

Lo siguiente que se verá afectado será la filosofia de la compañía ya que esta involucra una nuevo forma de hacer negocios y que de una u otra forma afecto la forma de vivir de la compañía. Es común que un plan CIM afecte o influencie de una manera dramática prácticas, políticas y procedimientos. Como e jempios que se dan durante los primeros períodos de implementación podemos citar: políticas de diseño, para que un diseño pueda ser manufacturable, ya sea en una línea normal o automatizada; establecimiento de estándares que gobiernen la interfase diseñomanufactura. Rigunos otros e jemplos pueden ser: estándares nacionales e internacionales que afecten a la rama industrial donde nos encontramos, definiciones de diccionarios (partes), convenciones y protocolos para la transmisión de datos, etc.

Ahora bien, si se deseo sacar toda la venta ja que lo estrategio CIM. nos proporciona, la estructura organizacional necesariamente cambiará; al menos, ése ha sido el sentir de empresas que se han visto traba jando ba jo CIM. Este aspecto, que incluye la parte de recursos humanos, es particularmente importante ya que aquellas compañías que paseen una fuerzo de trabajo poco entrenada o educada, deberán implementar programas de educación y capacitación antes y durante el despliegue de la

nueva estrategia. Esta filosofía exige que las personas involucradas con ella, cuenten con las habilidades necesarias que aseguren su éxito. Todo esto nos llevará a una estructura organizacional donde todas las funciones sean Integrados, porque éste al fin y ol cubo es el objelivo primordial de CIM.

El objetivo de este capítulo es que se pueda comprender que la ploneación formol y disciplinada de Cim es un pre-requisito poro uno implementación exitosa de éste.

Lo experiencia de quien ha implementado satisfactoriamente Cim, tndca que no hay estándar paro integrar Clffi Codo organización debe crear, justificar y ejecutar su propio plan poro Clffi Es posible que este estándar sólo exista en la consistencia en que estas compañías desarrollen cado uno de los foses *de* CJm. En otros palabras, la metodología es esencialmente lo mismo.

El objelivo de este capitulo no es mas que el *mostrar* la existencia de uno filosofía *de* manufacturo nueuo y tender hacia uno empresa ''World Ooss".

### **UI PRO!JECTO DlílASTIA.**

#### 1.- Introducción.

Este capítulo tiene como objeto conjuntar las técnicas y estrategias propuestas. Es de esta manera como podemos ver en el campo la aplicación de las mismas y su integración.

Rntes que nada he de referirme al hecho de que algunas técnicas con la evolución del proyecto fueron desechadas o utilizadas de otra manero: no fue esto debido a que tuviesen errores sino que simplemente se contraponían a los objetivos que fueron surgiendo. Sin embargo, he decidido que permanezcan en el presente trabajo para que éstas representen una opción más que puede ser ulable de aplicarse. Por supuesto que también se encontruró. el por qué de haberse desechado o modificado.

Ahora bien, paro. una mejor visualización del proyecto, uoy a circunscribirme tan sólo a uno de las empresos. De hecho. es en esta empresa donde surge el proyecto y donde se encuentra la fase más avanzada de implementación, sin que esto implique que no se vaya a extender hacia las demas empresas del grupo. Esta empresa no es otra que Dino Camiones, propiamente la líder y mós grande del grupo.

Dina Camiones es una empresa dedicada a la fabricación de

camiones semipesados, pesados y tractocamiones. Sus instalaciones están enclavadas en Ciudad Sahagún en el vecino estado de Hidalgo, y contigua a las otras tres empresas del grupo (Dina Autobuses, Dina motores y Plásticos Automotrices Dina); existe también un corporativo en la Ciudad de México y cuyo nombre recientemente cambiado es Servicios y Sistemas G; la "G" es debida a que todo el grupo pertenece al Consorcio G con sede en Guodala jara, Jal.

R pesar de que cada empresa posee pequeñas células de administración individuales, el grueso de lo administración se encuentro. en el corporativo. Es de esperarse que pquí se concentren los distintos directores de área y gran parte de sus departamentos, encontrándose pues, las áreas de: Dirección General, Finanzas, Recursos Humanos, Adquisiciones, Comercialización, Desarrollo y Sistemas; y en planta: Ingeniería y Producción. ·

Antes de finalizar esta introducción, uoy a hacer mención de una parte importante en lu euolución y desarrollo de Dina Camiones. me refiero a su socio no sólo en participación sino que también en tecnologío: Navistar. Fabricante número uno de camiones y tractocamiones en Estados Unidos, con plantas en todos los continentes y con sus oficinas generales ubicadas en Chicago, Illinois.

# 2.- Antecedentes.

Elaborar un pequeño marco histórico nos ayudará a entender todo el contexto que rodea la implementación de un proyecto de gran magnitud como éste.

No pretendo extenderme demasiado, no sólo en el tiempo sino tan sólo exponer aquellas situaciones que han propiciado el cambio de una forma directa o indirecta. Ueamos ahora la siguiente gráfica que nos muestra estos acontecimientos en el tiempo:

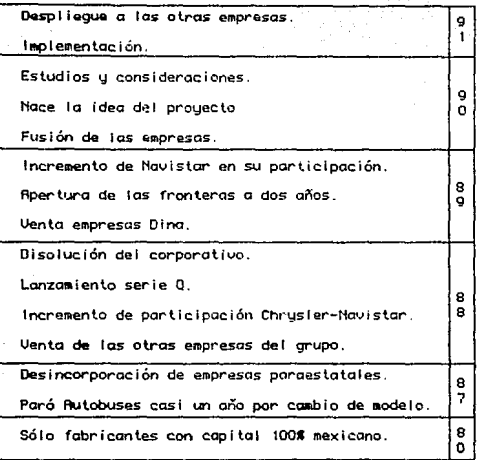

- A principios de los 80s, el Ejecutivo Federal emitió un decreto por el cual sólo fabricantes con 100% de capital mexicano podían fabricar carniones pesados. Esta decisión de jó a Dina y al incipiente Famsa como únicos proveedores del mercado nacional, siendo esto uno de los síntomas del excesivo proteccionismo existente en aquellos días.

- Durante el '87 aporece también el decreto presidencial por el cual se desincorporarán las empresas paraestataies no prioritarias, incluyendo. o. Dina en esta lista.

- Durante '88 se liquida la empresa Dicona y se venden Perkins, lllOOl, Cummins y Oirono.

- El incremento de la participación de l'Iavistar junto con Chrysler pasa del 5% al 8% aproximadamente.

El lanzamtenlo de la serle Q representa el primer cambio importante en muchos años, llevando consigo una serie de problemas en cuanto a ingeniería del producto y a manufactura se refiere.

Al tan sólo haber cuatro empresas, la Secretaría de Minas e Industria Paraestatal decide la liquidación del corporativo, dando derecho a que cada empresa forme su propia estructura administrativa, dependiente de esa Secretaría.

- A principios del '89, se emite un decreto sobre la apertura gradual de las fronteras a la industria automotriz, creando un replanteamiento en la estructura de los productos que comercializan las distintas ensombladoras.

- A medidados del '89, después de un largo proceso, es vendido el comple ja industrial de Dina en Ciudad Sahagún al Consorcio G, el cual tomaría posesión a finales de ese mismo año.

- Sorprendentemente se disuelve la mancuerna flavistar-Chrysler; y Navistar lejos de apartarse, compra acciones e incrementa su participación del 8% al 19% aproximadamente.

- A principios del 190, se decide que se fucionen las administraciones. de las cuatro empresas, volviéndose a formar un corporativo mucho más sólido y a la vez más centralizador de funciones.

En ese mismo período, la serie de problemas que se venían presentando, como eran los de ingeniería de manufactura, del producto y aunado a la nueva visión de Ravistar, constituyen el disparador del proyecto.

- Durante el '90, se analizan las posibles soluciones tomando en cuenta proveedores y precios y la decisión en su primer fase es tomada. La fase correspondiente de análisis e implementación comienza a darse a mediados del '91. A finales del '91 comenzará a desplegarse este proyecto hacia las demás empresas del grupo.

Todos y cada uno de los sucesos aquí descritos han formado parte del bagaje cultural y de experiencias, que de alguna forma se han manifestado en el desenvoluimiento de este proyecto.

3.- Origen del Proyecto.

El origen de este proyecto la podemos ubicar en el área de sistemas. Comenzó éste cuando se plantearch los siguientes:

.• La necesidad de un programa de MRP mucho más eficiente que el que actualmente se utiliza.

Un mayor control de los cambios de 1ngenierío así como la expeditación de ellos.

• La elaboración de un padrón fidedigno de proueedores y el chequeo de ellos.

La falta de una integración de las compras hechas a flavistor y su lento proceso.

!::! además de foct ores tal es como:

- Exceso de inventarios.
- Exceso de faltantes y maferioles críticos.
- Falta de credibilidad en los inventarios por folta de control.
- · Exceso de material obsoleto.

• Sobresatvraclón de los canales de comunicación ffiéxico-Sahagún haciendo los procesos demosiado lentos.

• Pérdida de puntos porcentuales en lo participación del mercado por una mala comercialización y entregas fuera de tiempo.

Aunque en un principio *se* aplicoron correcliuos o estos problemas, <sup>110</sup> fueron mas que meros paliativos que si en un momento pudieron controlor et problema, éstos se volvieron a aqudizar con el incremento de la demanda y lo. Introducción de nueoos productos.

Uno *de* estos correcfloos que se aplicó fue o.qué! en el qve se utilizó programación lineal para hacer una mezcla adecuada en la línea de ensamble de tractos. Este proyecto fue renliznóo en conjunto con el Oepto. **del** Postgrado de lrnesligoción de Operaciones óe In UílAfTI, principalmente debido *o.* sv magnitud; y tenfo por objeto optimizar la mezcla en cuanto *o.*  modelos y colores se refiere.

A pesar de esto, no fue suficiente paro. detener los problemas que se presentaron, básicamente por dos razones: 1) Constantes cambios de ingeniería, que por falta de un proceso más expedito en las fechas de lnlrorucción del cambio, ocasionaron un considerable aumento óe faltantes y a la vez óe material obsoleto. 2) La coníbnllzoclón de parles comunes entre la línea de tro.ctos y óe camiones paro. euilar el paro en las líneos de ensamble ocasionaba retrasos en los líneus o et que soliesen lo.s unidades tncompletas, incrementando con ello el pozo (560 unidades con faltantes).

Es fácilmente apreciable que éste no era el origen del problema y que lo que se presentaba aquí era la punta del 'iceberg'. Es por todo esto que la salución de programación lineal que en un principio pensamos era una buena.

panacea, se quedó corta a la solución de nuestro problema.

Al percatarnos de lodo esto, se programo una sesión de planeación en la que participaron todos las áreas y que se llevó a cabo mediante la técnica de Hoshin (expuesta brevemente en el anexo 1), y de la cual surgieron los verdaderos problemas y las posibles soluciones a implemeotar. Dina enfrentaba el mayor cambio en su historia ya que esto implicaba una nueua formQ de hacer negocios.

nacimiento del Proyecto.

La primera actividad propia del proyecto fue. como ya lo habíamos mencionado, una sesión de planeación en la cual se vieron Involucradas todas las áreas funcionales de la compañía (ventas, control de inventario, producción. ingeniería de producto, compras/proveedores y 2istema~.). El personal invitado correspondía a nivel medio-alto de la administración: gerentes y subdirectores. El objetivo de esta junta fue determinar las áreas que *eran* susceptibles de mejorar, y de acuerdo a esto, priorizarlas y elaborar un plan maestro de desarrolle. Estas áreas junto con sus puntos *recibieron* el nombre de 'factores críticos de éxito' y son funciones que deben ejecutarse exitosamente para sobrevivir en las nuevas economías globalizadas, y alcanzar todos aquellos objetivos estratégicos.

los factores críticos de éxito que se encontraron de acuerdo a las

### áreas fueron los siguientes:

#### Uentas:

- mejorar la comunicacion entre uent as y producciór,
- fllodelos básicos susceptibles de utilizar opciones.
- Pronósticos más exactos.
- Atacar mercados internacionales.

Control de Inventarios:

- Optimizar los niveles del stock.
- Almacenamlento de material por localidad.
- Mayor precisión en el Inventario utilizando conteos cíclico.
- Eliminación del inuentario excedente y obsoleto.

Ingeniería del Producto:

- Una estructura de producto flexible.
- Productos capaces de manejar opciones y variaciones.
- Logística para introducir nuevos productos.
- Explosión de la listo de materiales (BDm) para obtener un coslo real.

### Comp;as/Proveedores:

- Comunicación con Ravistar y los principales proveedores.
- Ulilizoclón de la notificación auonzodo de enuío.
- Acortar tiempos de entrega de los proueedores.
- Seguimiento del material en transito.
- mejorar las relaciones con los proueedores.

## Tecnología de Información:

- Plan maestro de desarrollo de tecnología de Información.
- Infraestructura de telecomunicociones.
- Buscar la más avanzada tecnología computacional.
- Proveer sistemas integrados a todos los usuarios.

PBA (Point Break of Application):

- mejorar los mét odas del PBA.
- fille joran la comunicación con flauistor.
- Correr íllRP semanalmente.
- Me jorar la comunicación con proveedores.

Lo. suerte estaba echada; el resultado: conuerlirse en una empresa World Clo.ss; la rula: Cim.

Siendo Cim un proyecto o. largo plazo, vemos en la primer lámina el enfoque de este proyecto; y la visión de Cim para Dina en la segunda lámina.

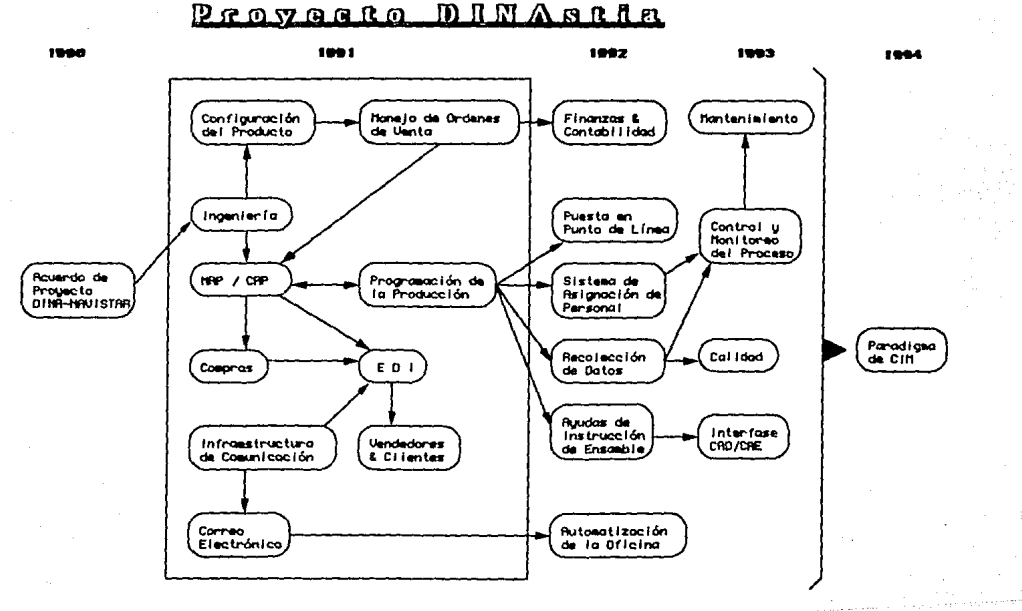

Enfocado hacia TOC

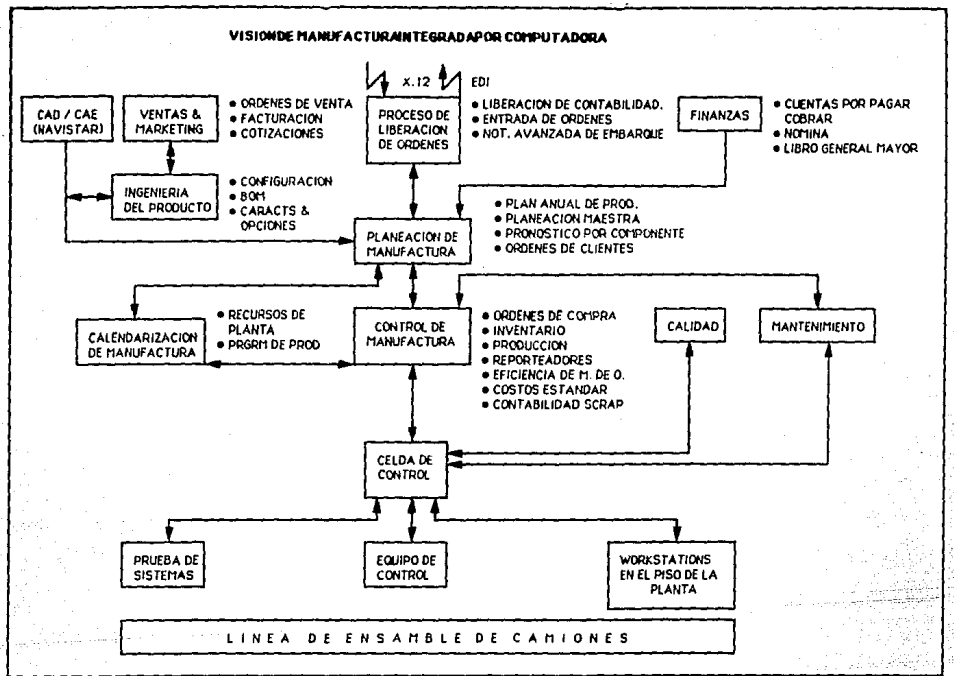

## Y.- DlílASTIA.

Ahora bien, lo que hemos expueslo hasta ahora, ha sido un resumen de lo que viene siendo el proyecto, pero entremos a cada una de los áreas y veamos o grandes rasgas qué se está haciendo en cado. una de las áreas y de qué mo.nera beneficiará o la empresa.

Anles de proseguir, quiero hacer mención de que el nombre de OlílASTIA que se escogió para esle proyecto fue debido n que los siglos de esta polabra significon: Sislema de Tecnología Industrial Auonzoda para Dina y que van de acuerdo a la nueva mentalidad de la empresa.

#### Uentas:

Si en esta área se estaba persiguiendo la idea de internacionalizar el producto, ahora más que nunca se deberían seguir las reglas de los mercados internacionales: satisfacción completa de las necesidades del diente, variedad y fleXibilidad del producl o.

Es evidente que el monto de In información requerida para poder llevar o. cabo esto no puede ser manejado manualmente; mientras que la comunicación Uentas-Ingeniería debe hacerse expeditamente de lo contrario se corre el riesgo de perder al diente. Esto no puede llevarse a cabo si no se uflliza tecnología de computación avanzada y que propiamente servirá como liga entre todas las áreas de la empresa.

El sistema configurador de modelos que ha uenido surgiendo a roí2 de este problema está basado en un criterio de configuración predeterminado, y cuyo objetivo seró el de verificar una orden proveniente de 'x' distribuídor contra los criterios establecidos, previniendo con esto errores. en las planeación o durante la manufacturo. En otros palabras, esto es que si un distribuidor pide un camión 'z', ccn motor 'uJ, el motor 'u/ será verificado y checado contra los estándores de ingeniería. El chequeo se extiende hasta el archivo maestro de partes, cambios de ingeniería y validez de fechas del PBA (vigencia de parles). A lodo esto se obtendrá un reporte con la lista de los errores poro una orden en particular. De esta manera podemos retroalimentar al distribuidor para que éste realice los ajustes pertinentes a la configuración previamente requerida por el cliente.

Los beneficios que se obtendrán a portir de esto son los siguientes:

- Una detección temprana de errores minimizando con esto los costos.
- mejor servicio al cliente.
- Tener a los especialistas de ingeniería dedicados a los casos más difíciles.

La iilosotía de Cim obligo o que este punto no seo •Jn lugar aislado de la compañía, permitiendo con esto un tiempo de respuesta mínimo por parle de las demás áreos. En principio, e' módulo de uenlas está conedodo con ingenierfo, con el íllRP y con compras indirectamente; mientras que toda la Información referente al cliente (tates como órdenes anteriores, crédito, facturaciones y cotizaciones), se encuentran en línea con el área de finanzas, de tal forma que se tiene un cuadro muy completo de esta posible operación.

El siguiente diagrama nos ofrece un panorama de la parte correspondiente al configurador.

Es evidente que no todo. la parte de ventas recae sobre el configurador, sobre todo por el tiempo de respuesta que se da, aproximado.mente mes y medio, por to que el método tradicional debe coexistir mientras no se bajen estos liempos. Ahora blen, esto nos lteua a la necesidad de contar con pronósticos de venta mucho más exactos. Esto implica la utilización de modelos estadísticos, en base a las ventas históricas y a técnicas de ajuste de demanda suavizada. Aunque esta parte no ha sido implementada, es parte esencial del módulo de ventas.

Es menester mencionar que el impacto directo de los puntos hasta ahora tratados, no sólo corresponden al área de uentas, sino que también Impactan de una manero significattoo sobre ingeniería del producto; (uer factores criticas de éxito).

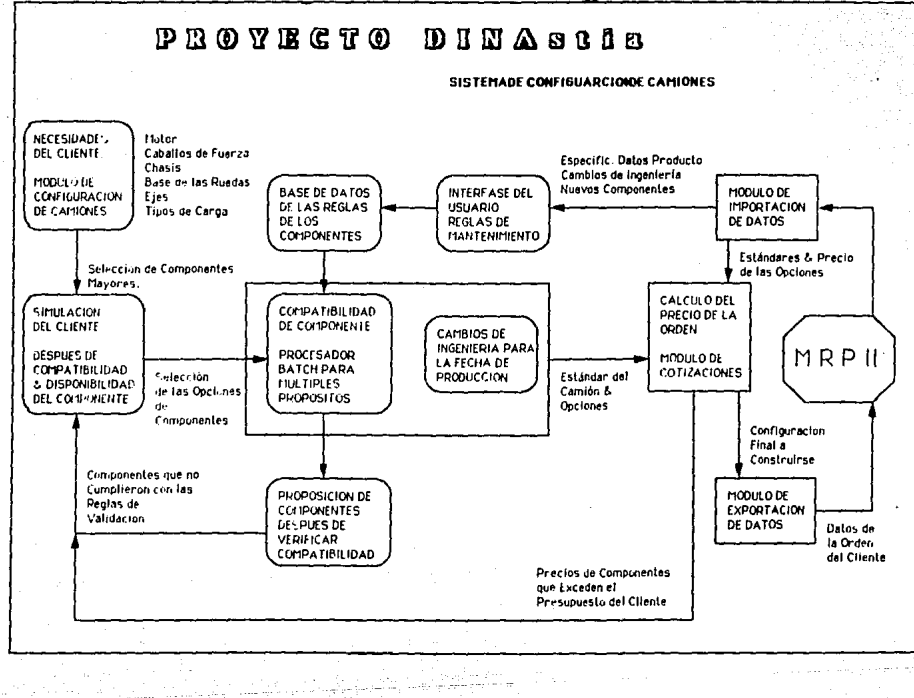

### Planeación de Ja Producción:

La planeación de la producción parte del PGO (programa general de operaciones) y del PIF (programa interno de lubricación). AJ eslablecerse éstos, la planta queda condicionado o producir un modelo cuando menos en corridas de tres días, además, debe tomorse en cuenla que el cambio de la líneu para proclucir otro modelo se toma aproximadamente dos días. Los estándares de ingeniería industrial para las líneas uno y dos estón basados en los modelos 551 y 800 respectivamente; y siendo problemáflco establecer otros estándares debido principalmente al sindicado. De tal suerte que si surge un cuello de bolella (supongamos por un momento que se trata de problemas en el área de pintura), lo línea enlonces se deliene y se comienza a producir un modelo afín pero menos sofisticado, usualmente la ·coraza·. Esto permnnece así mientras el problema no se resuelvo.. F'oiotra parte, una vez que un determinado modelo termina su corrida, éste no welve a ser manufacturado hasta que viene la siguiente corrido. (comúnmente más de treinta días después).

A pesar de que se cuenta con un íllRP hecho en casa, y mol que bien Ineficiente, ahora hay Jo. necesidad de uno que tome como entrada las Órdenes de fabricación y Jos pronósticos, haciendo con esto que se produzcan unidades completas y de acuerdo a su programoción en el tiempo. Creo que es por demás mencionar que éste debe ser capaz de rea/izar un análisis en cuanto a recursos disponibles, tiempos de entrega, etc.. y de alguna u otra monero., mostrar :Js impactos que puede

#### acarreamos en nuestro programa.

La puesta en punto de la línea (line setting) juega un papel muy importante en el proceso de manufactura. El negociar con el sindicato lomas de tiempo se hace prioritario. El análisis de precedencias (en el caso de pintura: colores claros primero; luego obscuros) ayudaró. a minimizar el cambio de herramental. El establecimiento de Kanban parn manejar los materiales en et piso no sólo disminuiró. el tiempo de cambio de malerlales, sino que permitiró. un mejor control de los mismos. Al fine.\ de cuentas, esto se traduce en menores tiempos de puesta a punto y disminución de costos.

#### Proveedores.

La folla de una comunicación verdud9ramente efectiva que enlace a Dino. con sus principales proveedores te ha causado los siguientes probtemos:

- a. Material faltante en línea.
- b. Altos costos por la liberación de las modificaciones de ingeniería.
- c. Tendencia a sobreinuenlariarse por temor o follanles.
- d. Generación de inventario obsoleto.
- e. Cambio de partes en los embarques de flavistar por obsolescencia de ésta y sin notificación de ingeniería.

La implemaotación entre Dina y sus principales proueedores de EDI (Electronic Data Interchange) debe ser el factor que diluya todos los problemas antes expuestos, amén de proporcionar una mejor información sobre material en tránsito y la notificación del quance del embarque.

Ftiora bien, su integración bajo el esquema Clffi permitiró. que se haga mó.s fó.cil el trabajo en el ó.reu de adquisiciones, ya que tan pronto como un cambio de Ingeniería llene lugar o los resultados del proceso de  $TIR<sup>p</sup>$  son generados, el área de adquisiciones los conoce, permitiendo con esto que se realice rápidamente el trabajo por el cual están siendo. pagados, comprar el material adecuado en cantidades exactas y asegurar su envío en el momento en que éste sea necesitado (no antes, no después).

Por otra parte, los relaciones con los proueedores deben cambiar de tal forma que ambas compañías se beneficien. En este sentido se están OOndo posos hacia establecer proveedores únicos, traduciéndose en me jores precios, tiempos de entrega y aseguramiento de la calidad.

Control de lrnentarios:

El móduJo que en este sentido se requiere debe ayudo.rnos a cotimizor los niveles de inventario, esto mediante el uso de modernas técnicas de control, que aunado al MRP, podrán sugerir la compra o la generación de éx-denes de trabaje.

A través de la inlerfose de EOI, los proveedores recibirán los requerimientos y por el mismo medio recibiremos su respuesta, en cuanto a si podrán o no cumplir. Resulta también imperativa la implementación de un proceso de conteo cíclico que permito eleuor lo confiabilidad de los números cor;espondientes al inventario.

La integración de cada uno de los módulos de CIM nos protieerá de una información dinámica y consistente, de tal suerte que tan pranto como se dé un cambio, los áreas involucrados estarán al cfo en cuanto *a* éste.

El PBR (Point Break of Application) determinará con exactitud cuándo un cambio será introducido, evitando con esto la generación de material obsoleto en los almacenes. Es importante considerar un proceso de selección de todos los cambios provenientes de ilavistar y que afecten a los modelos Dina, yo que de otra forma nos estaríamos llenando de basura.

Tecnolaj'o de lnformacióa

El primer punto consiste en establecer los siguientes redes:

LRfl (Local Area íletworkl: Que será lo espina dorsal a lo cual estarán adheridos lodos los equipos de cómputo, desde PCs hoslo Mainframes en codo una de los localidades.

UJRíl (Wíde Areo íletwork): El objetivo será el implementar un

enlace satelital entre las tres principales localidades: México, D.F., Cd. Sahagún y Chicago, II., y por medio de RDI (Red Digital Integrada) con Guadala jara.

De esta forma queda todo integrado maximizando con ello la eficiencia de operación de los sistemas de información en todo sentido, y siendo esto totalmente transparente para el usuario.

En cuanto a la adquisición de nuevo equipo, éste deberá ser hecho siguiendo los estándares de la industria. Con esto aseguraremos la conectividad de todos los elementos que conforman la red; y por otro lado, una independencia total del proveedor de hardware. Es importante mencionar que debido al volumen de datos y operaciones, resulta conveniente tener un segundo equipo que soporte y monitorée al primero y viceversa, evitando con esto que si fallase alguno, se paren las operaciones, ua que el otro entraría al relevo.

#### Tabla de Tiempos del Proyecto de DIMASTIA:

La tabla de tiempos ha tomado como inicio el primer día del año, tomando períodos de un año. Fihora bien, durante los primeros seis meses se comenzará con la implantación del proceso y algunas áreas involucradas en la producción durante la segunda mitad del año. El proyecto, por tanto, ha venido siguiendo la siguiente secuencia:

l. Requerimientos en detalle del proyecto. Definición del equipo staff del proyecto. Inicio del programa de educación parn el sloff y el comité de seguimiento.

Preparar los objetivos globales de MRP.

Preparar los objetivos específicos de cada área.

Prepo.rar en detalle los requerimientos e identificar cuáles serán satisfechos en cada fase.

Definir los cambios que se realizarán ai software para su integración.

Preparar los planes por área para llevar a cabo la implementaciéín del sistema.

Definir los objetivos del negocio y que deben ser cubiertos por el sistema.

Detallar las nuevas tecnologías a utilizar y la filosofía a seguir.

II. Especificaciones de producto y catálogos básicos. Iniciar la educación para el equipo de ingeniería del producto. Unlidar los datos de los archivos maestros (lista de partes). Ualidar las actuales políticas y procedimientos. Ualidar la información transferida desde Navistar. Preparar la información de materiales y partes pura que pueda ser utilizada por un sólo sistema.

íllodificor los programas computocioooles que lo requiernn. Establecer un método de sondeo que nos permito conocer las necesidades actuales y futuras.

III. Control de inventario y mane jo de almacenes. Iniciar In educación de la gente de control de inuentario, almacenes y plnneoción de materiales. Ualidar la información respecto a localización de los almacenes, dasificaciór\ tiempos de entrego y políticos de requisición. Llo.lidaelón de los procedimientos y políticas actuales.

íllodiflcar programas que así lo requieran. Definir los procedimientos para conteo cíclico y físico.

IU. Comunicación entre adquisiciones y proveedores. Iniciar fose de educación entre el stnff de compras, almocenes, desarrollo de proveedores y control e inspección de calidad.

> Generar una relación de negocios más estrecha con los principales proveedores para que se tenga el material en el tiempo y en el precio justo.

Alio.nzns estratégicas con principales proveedores. Llalidar In información actual como el archivo maestro de proveedores, tiempos de entrego, logística de embarque.

Definir nuevas políticas y procedimientos. ffiodíficar programas que lo necesiten. íllonitorear necesidades actuales y futuras. Definir los procedimientos de comunicación mediante el uso de EOI.

U. Planeaclón y control de la producción. Fase de educación para la gente de planeaci6n y control de la producción.

Ualidar la información actual correspondiente a PGO (plan general de operación), PIF (programa interno de fabricación) y factores de scrap (desperdicio).

Detección de necesidades actuales y futuras.

Definir los procedimientos de comunicación para el uso de la notificación avanzado. de embarque, tanto para proveedores nacionales como Internacionales.

íllodificar programas para que cumplan nuestro cometido.

UI. Codificoclón, cotización y entrada de órdenes. Fase de educación en cuanto a las personas de ventas, marketina, contabilidad de costos e ingeniería del producto. Ualidación de la información de distribuidores, clientes, contratos y convenios.

Uerlficación y modificación de los actuales procedimientos y

políticos.

Identificar necesidades actuales y futuras. Definir los mecanismos de comunicación que transfieran la lnformociün inicial de uentos al PGD 1~ al PIF. Moficar y crear los programas que se requieran.

UII. Chequeo y control de todas las soluciones aplicadas para. llegar a c1m y a wcm. Control y validación del tráfico de la información entre las distintas áreas (entradas y salidas). Consolidación de los puntos de unión interáreas. Retroo.flmenlo.ción de lo. inforrno.ción.

UIII. Presentación final del proyecto. Presentación de las conclusiones y de la memoria final del proyecto.

En esta gráfica de Gantt podemos observar la implemantación general de los módulos que componen CIM. Posteriormente describiré más en detalle los módulos. También encontraremos aquí la ruta crítica del proyecto en general, así como la tabla de tiempos para esta ruta crítica.

módulos que integro.n c1m.

Hemos mencionado que el éxito de CIM reside en su totalidad en la

# TRELA DE TIEMPOS DEL PROVECTO DINASTIS

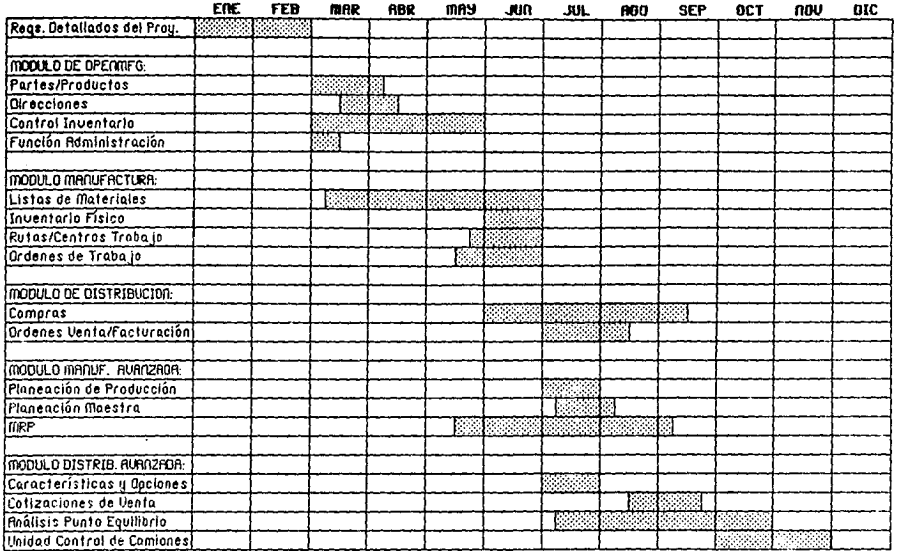

a population and some one of the companion of the later section of the companion of the companion of the companion

 $\mathbb{R}^2$ 

# THELE DE CALCULO DE ZA RUTA CRITICA

and the second property of the second control of the second

 $\begin{aligned} \hat{f}^{\text{max}}_{\text{max}} &= \sum_{i=1}^{n} \hat{f}^{\text{max}}_{\text{max}} \hat{f}^{\text{max}}_{\text{max}} + \sum_{i=1}^{n} \hat{f}^{\text{max}}_{\text{max}} \hat{f}^{\text{max}}_{\text{max}} \\ &\text{argmin}_{\hat{f}^{\text{max}}_{\text{max}}}\hat{f}^{\text{max}}_{\text{max}} = \sum_{i=1}^{n} \hat{f}^{\text{max}}_{\text{max}} \hat{f}^{\text{max}}_{\text{max}} \hat{f}^{\text{max}}_{\text{max}} \hat{f$ 

 $\sum_{i=1}^n \sum_{j=1}^n \alpha_{ij} \left( \sum_{j=1}^n \alpha_{ij} \right) \left( \sum_{j=1}^n \alpha_{ij} \right) \left( \sum_{j=1}^n \alpha_{ij} \right)$ 3개 1971 - Contr

وكافيا للكواسية  $\frac{1}{2} \sum_{i=1}^n \frac{1}{2} \sum_{j=1}^n \frac{1}{2} \sum_{j=1}^n \frac{1}{2} \sum_{j=1}^n \frac{1}{2} \sum_{j=1}^n \frac{1}{2} \sum_{j=1}^n \frac{1}{2} \sum_{j=1}^n \frac{1}{2} \sum_{j=1}^n \frac{1}{2} \sum_{j=1}^n \frac{1}{2} \sum_{j=1}^n \frac{1}{2} \sum_{j=1}^n \frac{1}{2} \sum_{j=1}^n \frac{1}{2} \sum_{j=1}^n \frac{1}{2} \sum_{j=$ 

 $\gamma_3$  <br>spinness with  $\beta=\gamma_3$ 

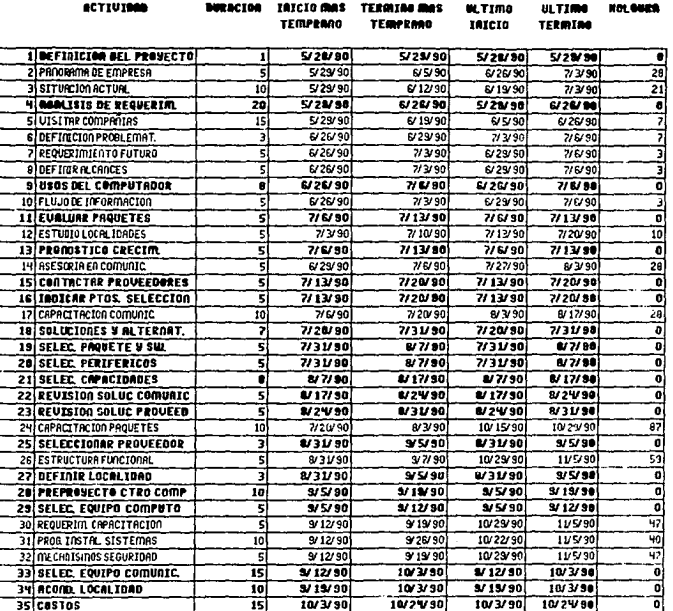

 $\mathcal{A}_{\mathcal{A}}$  , and  $\mathcal{A}_{\mathcal{A}}$  , and  $\mathcal{A}_{\mathcal{A}}$  , and  $\mathcal{A}_{\mathcal{A}}$  , and  $\mathcal{A}_{\mathcal{A}}$ 

Service States

 $\sim$
# TABLA DE CALCULO DE LA RUTA CRITICA

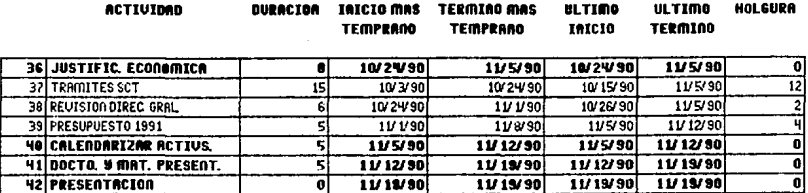

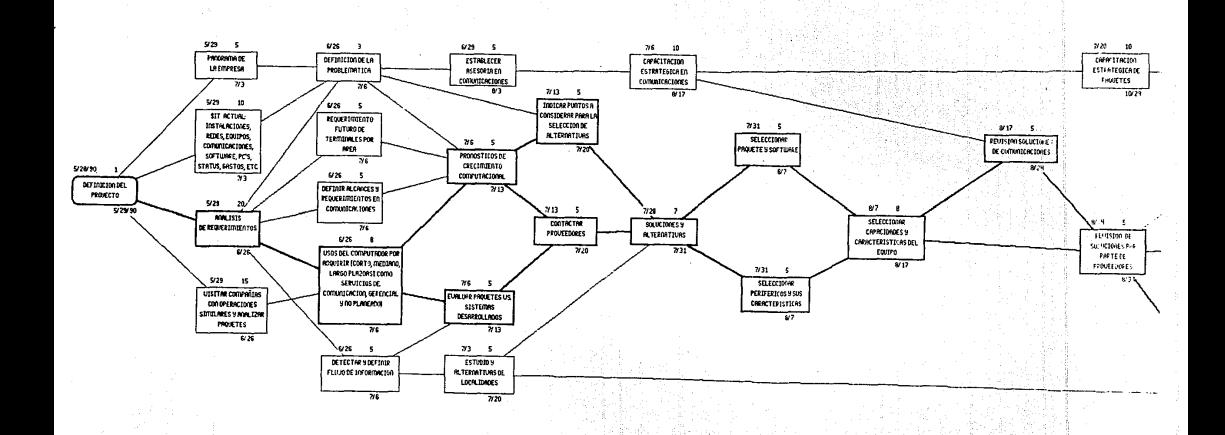

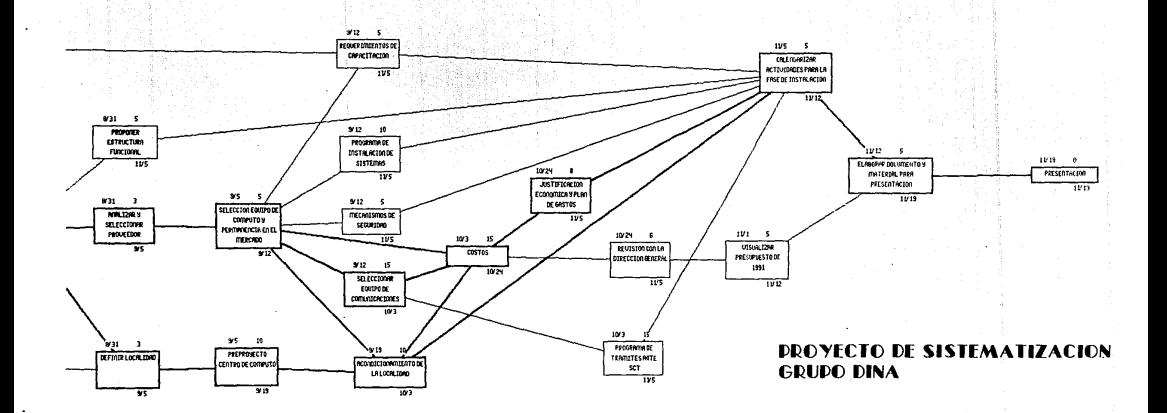

Integración de lodos los departamentos que forman parte de la empresa.

Es evidente que paro llevar a cabo esto, el coordinador de Clill debe conocer con toda certeza la operación de la empresa y debe ser capaz de poder identificar las posibles ligas interdepartamentales para poder asegurar el éxito de un proyecto de estas dimensiones.

· En Dina. pues, se tuuo que llevar a cabo lo anterior. Flinque finalmente se obtuuo lo que aparece en la siguiente grétfica y que no es otra cosa que el flujo del sislema de información de manufactura. Es meoester mencionar que esto representa un trabajo bastante étrduo pero so.lisfactorlo e llustralivo. En éste podemos ver e Identificar claramente los tres cíclos principales como son: el de planeación, el de compras y el de orden de trabajo; y por otro lado, podemos identificar con extrema claridad las ligas que unen a los distintos departamentos y qué es lo que les afecta en su desempeño.

De este anólisis se desprende que el proyecto Clill debe estar soportado por 6 módulos distintos y conteniendo cada uno de ellos pequeños submódulos. Estos fueron:

Módulo Base:

Parles y productos. llrecciones. Control de inventario.

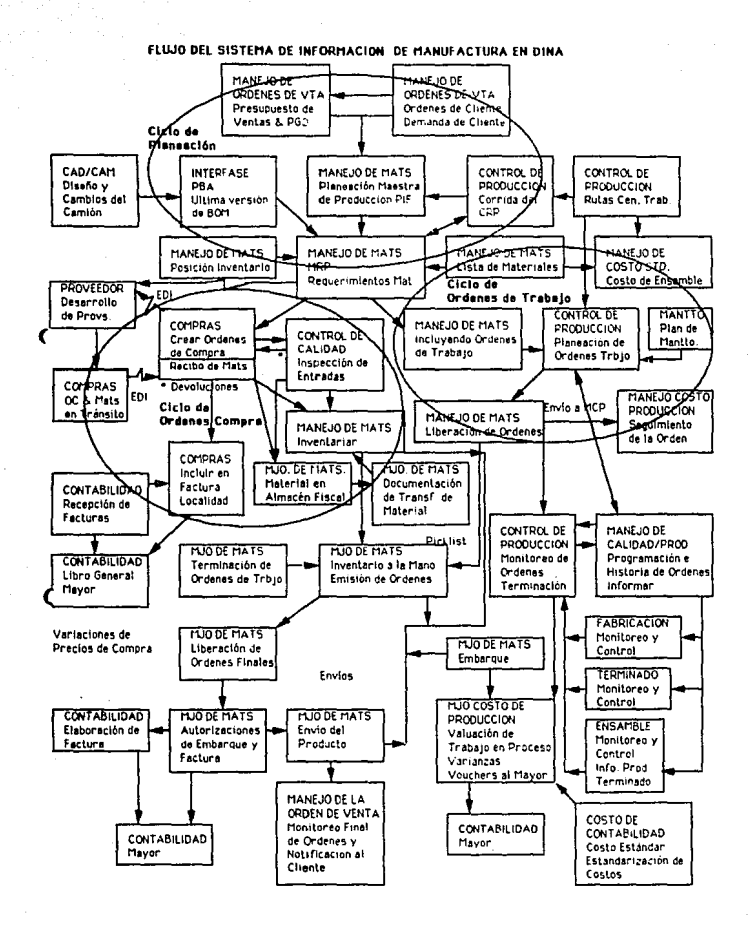

# Función de administración.

manufacl uro:

Lisia de partes. Rutas y centros de trabajo. Inventario físico. Ordenes de 1 raba jo. Control de piso.

# Distribución:

Ordenes de venta/facturación. Compras. Análisis de venta.

Financieras:

libro general mayor. Cuentas por pagar. Cuentas por cobrar. mane jo de monedus.

manufactura avanzada:

Planeación *de* la línea de productos. Planeación de los recursos. Plan maestro de producción.

# Pronóstico.

Planeación de requerimientos de material. Planeación de requerimientos de capacidad.

lllstribución auanzado:

Características y opciones. Ordenes de servicio y reparación. Cotización de ventas.

Sin embargo, aun nos falta describir cuáles son los objetivos de cada uno de elfos así como sus características.

• ITlódvlo Base

# Partes y Productos

Ob jelivo: Alfas, bajas y mantenimiento a la línea de productos, partes, unidades de medida y listas de precios.

La línea de productos es usada para agrupar partes o productos y está directamente asociada con el mayor a través de estas mismas partes o productos. Siendo éste punto el vínculo necesario para poder Integrar los demás módulos.

# Características:

Cuentas en el mayor por línea de producto.

Fácil modificación de las cuentas. Cambios globates del número de parte. Tiempos de entrega separados para compras, Inspección y manufactura. Distintos Incolizaciones. Partes fantasma. Control por número de serie, lote. Referencia comprador-proveedor. Listas de precios, descuentos (varias para una parte).

## Direcciones:

Mantener toda la información referente a Do jetivo; direcciones de proveedores, clientes, códigos, nombres, empleados. Esto estará asociado a términos de créditos y rangos de impuesto.

# Características:

Cambios globales de direcciones.

Direcciones separadas para embarque y factura.

Código de remisión del proveedor.

Rangos de impuestos de acuerdo a la localidad.

Monedas y lengua je de acuerdo al proveedor o cliente.

Información de crédito de un cliente.

Consultas de información por cliente, proveedor, empleado, agente de ventas.

Término de los créditos basado en la fecha de factura. Porcenta je de comisión por agente. Comisiones por línea de producto. Uentas, embarques y reservaciones por agente.

# Control de Inventario:

Objetivo: Crear recibos, expediciones y a justes al inventario por el método de conteo cíclico. Todo será controlado mediante el lote o número de serie, siendo éste un requerimiento para todo aquello que afecte al integratorio.

# Coracterísticas:

Distintos localidades de almacenamiento. Inventario considerado por lote, número de serie y Incolidad.

Múltiples números de serie/lates para reciba y expedición.

Me joras en auditoría debido a la posibilidad de un me jor rastrea.

Uso de código de barra.

Histórico de transacciones.

Disponibilidad del material.

# Funciones Administrativas:

Objetivo: Esta parte se refiere a la administración de todo el sistema computacional. Mantener los defoutts del sistema, e jecutar comandos del sistema operativo, poner a punto impresoras, requerimientos de impresión, modificar el sistema y cambiar posswords.

#### Coroclerísticos:

íllo.ntener defoults del mo.yor.

íllonteoe.- defoulls de monedo.

Códigos y mensa les estándar.

Códigos definidos por el usuario.

Habilidad para usar comandos del sistema operativo.

Capacidad de proceso en bot ch.

Capacidad de proceso por base de datos.

• módulos de íllo.nufocluro Listos de moleriales:

Ob jetivo: Proveedor el mantenimiento adecuado a la lista de malerloles de codo producto incluyendo los subensombles.

Los listas de materiales deben es!or en el sistema como una relación podre-componente. El producto es considerado como· podré y los portes como 'componentes'. Estas listos estarán directamente relacionadas con los cambios de ingeniería (PBA).

# Características:

Reportes a un sólo nivel o a mult iniueles. Reportes de dónde se utiliza esa parte (where used). Tiempos de entrego. Costeo estándar do acuerdo a lo. listo. o.cluol. Fechos de efectividad de los portes de la listo. Factores de 'scrap' de partes de la lista. Cálculos basados en ruta crítica y tiempos de entrega. Descarga de inventario al bajar la unidad de línea.

## Rulas y Centros de Trabo.jo:

Objetivo; Definir departamentos, centros de trabajo, operaciones y rutas que están involucradas en la manufactura de un producto.

Considerando un departamento como un conjunto de centros de trabajo. Está directamente relacionado con la obtención de los costos directos e indirectos, así como también con los módulos de control de piso.

#### Coracterísticas

Calcular tiempo de manufactura a partir de las rutas. Colcular tiempo de puesta a punto y corridas. Copacido.d de mano de obro. y máquinas por centros. Opero.cienes es! ándar y su descripción.

C6digo de proveedor pura proceso externo. Código de herramienta para codo operación. Rangos de mono de obro directo e indirecto poro cado centro y herrumlento..

Costos de mono de obro directa e indirecto o.sí como de subcontrutos.

Determinación de los plantillas de personal de operación y puesto u punto.

## Inuentario Físico:

Objetivo: Ayudar a obtener un conteo preciso de todos los componentes que se tienen a mano (on hand), así como de los ensambles.

Después de un congelamiento del inventario, se imprimen las cantidades y se checan contra el físico. Las varianzas son calculadas paro uer si se encuentro dentro de lo permisible.

# Características:

Congelación del inventario.

Etiquetas de comparación por parte, localización, lote, así como para los estratos A, B, C y D.

Uso de código de burras.

El conteo debe ser comparado contra las tolerancias establecidos.

Actualización del inventario que se esté usando. A justes al mayor.

## Ordenes de Traba jo:

Objetivo: Mantener todas las órdenes de trabajo e imprimir todas las listas de materiales a utilizar así como las rutas. Contempla también la planeación de estas órdenes, listas, operaciones completas, recepción y puesta del producto terminado en stock.

# Características:

Costos por retraba ja

Partes ruteadas.

Contabilización del traba jo en proceso.

Uso de partes fanstasma.

Secuimiento del material.

Histórico de procesos y material utilizado.

Herramientas a utilizar.

## Control de Piso:

Objetivo: Registrar tiempos y status de cada operación. Esta función utiliza las rutas de las órdenes de trabajo para calcular los estándares contra las varianzas actuales, eficiencias y utilización.

# Características:

Lo. finalización de uno. operación causa la finalización de todas las anteriores.

Status de la operación por movimiento o por tiempo. Históricos de trabajos fuera de planta. Reportes de detalle por turno, departamento, máquina. Costos de mano de obra actualizados automáticamente. Eficiencia por empleado, centro-m&qulna u orden de

trabajo.

Interfase con el mayor.

# • módulo de Oist ribución

# Ordenes de Uenla/Facluración:

Ob ielivo: mantener al momento todo lo referente a órdenes de venta y facturación. Esta función está estrechamente relacionada con control de inventario, planeación de materiales y cuentas por cobrar, proporcionando con esto un gran control sobre las órdenes de venta.

# Características:

Intero.fase con el análisis de ventas. Interfase con la cotización de uentas. Interfase con el módulo de características y opciones. Ualidación contra los inuentarios. Status de la orden.

Uerificoción del estado de crédito para un determinado cliente.

Facturación a direcciones distintas.

Configuración del producto de acuerdo al cliente.

lhlldación de fochas de terminación de uso.

Có.lculo de In comisión al agente.

Consolidación de ventas.

Uso del número de parle del cliente en refacciones.

Obteoción de márgenes brutos.

<u>Compras;</u><br>Objetivo; ~ mantener al momento lodo lo referente a las órdenes de compra y requisiciones. Encontrándose integrado a requerimientos de materiales y la función de planeación, de tal forma que se tenga información actualizada que ayude a ejecutar el plan de rroterlales.

# Característica:

Interfase con cuentas por pagar.

Requisiciones de ronpra.

Recibos de compra.

Compromisos de compra.

Uariadones de precios.

Uerlficnción de In liga subcontratos-orden de trabajo.

Recibos de distintas localidades para un lote o parte. Retualización inmediata del inventacio. Evaluación del comportamiento de los proveedores. Soporte a compras únicas y fuera de steck. Soporte de uso de distintos monedas.

# Roálisis de Ventas:

Objetivo: Dar sequimiento a las cuotas asignadas a cada agente y generar reportes especializados de ventas; unido a órdenes de venta/facturación. Generar información tan valiosa como históricos de venta, tendencias, márgenes, costos y cuotas.

# Características:

Detallados de venta por: parte, producto, cliente y agente, Mantenimiento actualizado de los acumulados.

Civitas contra ventas centes.

Tendencias de venta por partes y por producto terminado. Desolose de cuotas.

Módulos Financieros

#### Mayor:

Objetivo: Llevar con eficiencia los presupuestos, registrar las transacciones del libro diario, así como transacciones con subsidiarias y, por suppesto, generar todos los reportes financieros.

Resulta básico que tados los módulos estén en comunicación con éste para que todas las las transacciones sean registradas, permitiendo con ello tener una información confiable y susceptible de consolidarse en el momento que uno desee. Por lo cual debe trabajar en interfase con compras, control de inventario, inventario físico, partes/productos, órdenes de venta, cuentas por cobrar y por pagar.

## Características:

Integrado a diversos módulos.

Contabilidad multiempresa.

Uso de distintas monedos y valuación de su tipo de cambia.

Costeo y presupuesto de centros, tipos de cuenta y proyectos. Priorización de ciertas transacciones.

Consolidación de la información.

Reportes financieros de acuerdo a las necesidades,

# Cuentas por Pagar:

Registrar las cantidades que se deben a los Ob ietivo: proveedores y generar el pago de éstas. Esta función toma control de todas las facturas, desembolsos y concilia las cuentas bancarias. Por otra: parte, proporciona un análisis histórico de transacciones (factura-pago) que sirue al Mayor.

# Características:

Interfase con compras mediante los recibus. Uso de distintas monedas. manejo de distintas cuentas bo.ncnrias. filane ja de descuentos y créditos (plazos). Generación de pagos. Procesarrúento de pogos de cheques.

Revisión de cuentas con proveedores (rechazos, retraba jos). Histórico de pagos.

# Cuentas por Cobrar:

Objetivo: Mantener actualizados los balances de los clientes en cuanto a débitos o créditos se refiere; y a sus fechas de vencimiento. Sale sobrando el decir que su principal interfase la constituye el módulo de órdenes de ventQ/fochracióo.

# Característicos:

Uso de dísflntas monedas.

memoranda en cuanto a fechas de vencimiento para créditos y débitos.

fílanejo de antigüedud de la cartern.

Información sobre el crédito de un cliente.

!nterfose con el banco.

Cálculo de descuentos en base o crédito y compra o monto de

# lo. ope;o.ción.

# Uso de Múltiples Monedas:

Objetivo: Manejar distintas monedas, sus tipos de cambio y cuentas bancarias. Permitirá calcular las pérdidas o ganancias debido a lo.s fluctuaciones de las monedas.

#### Características:

Interfase con cuentas por pagar, cuentas por cobrar y el mayor.

Interfase con órdenes de venta/facturación.

Interfase con compras.

Tipos de cambio por día o por período.

Pérdida/utilidad en tipos de cambio.

Tipo de cambio de default para un proveedor/cliente.

• ITJódulo de manufactura Auonzoda

Ploneación de lo Línea de Productos:

Ob jetivo: Planear los embarques, subproductos, e inventario paro uno líneo de producto. Siendo el propósito principal determinar el nivel de producción de un producto, ya que este nivel debe ser uno que balancee las necesidades del mercado, finanzas y manufactura. Esto está directamente asociado o. lo. ploneación maestra y *a* lo. planeo.ción de rerursos.

# Características:

Cálculos interactivos de las proyecciones del inventario usando embarques proyectados, producción, Uerificación de la desviación entre la usada y la pronosticada por línea.

Consolidación de los recursos necesarios a partir del plan de producción.

# Plogención de los Recursos:

Objetivo: Planear los principales recursos de una planta de manufactura. Estos recursos podrán estar asociados a cualquier parte o línea de producto. Esta función utiliza el plan maestro de producción para establecer los reportes de requerimientos.

Estos requerimientos serán obtenidos a partir de la explosión del maestro de producción y de la lista de materiales hasta su más bajo nivel. Es importante mencionar que se debe evitar la sobrecarga en los diversos centros de traba ja.

# Características:

Lista de materiales necesarios para cada parte, producto, línea de producto con su tiempo de entrega. Detallado o conditmenado de necunsos con sus cangas. Interfase con controi de piso e ingeniería industrial.

# Planeación Maestra de Producción:

Db jetiuo: Controlar productos terminados así como las órdenes de ensamble de estos productos. Esta función utiliza los datos provenientes del pronóstico, órdenes de venta, órderies de trabo jo y los de compras para culcúar los requerimientos brutos.

La planeación maestra utilizada a todos los niveles de ensamble es una técnico. muy ulll en el control de lo plo.neaclón de ensambles, de acuerdo a órdenes. Esta técnica utiliza el 'on-hand' (material disponible), para. comprometer cantidad, listas de planeación, listas de opciones para crear. un pronóstico de producción para las opciones y accesorios de un producto; hnsto. entonces es cuando este pronóstico de producción es coosldero.do ccmo una demando en cuanto a opciones o accesorios de un producto.

## Características:

La planeación maestra y los reportes de MRP en moneda. exlro.njef'o., o.sí como resumidos por líneo. *de* prodocto o por grupo de producto.

Planeación de los lotes de producción diaria, semanal, meosual.

Pronósticos semanales.

Soporte de órdenes en firme y par confirmar. Permite uno o.ctuo.lizo.ción de lo.s listas de órdenes de traba jo y sus rutas mediante un proceso batch.

Soporto demanda estocionol.

Requerimiento y provisión de materiales o cualquier nivel.

# Pronóstico:

Objetivo: íllontener los pronósticos ya sea por parte *o* grupo de portes que son utilizados por el pion maestro y por el de requerimientos de material. Debemos considerar que el pronóstico usualmente representa una demondo po.ro todas aquellas piezas que se encuentran bajo el control del proceso de mRP .

## . Característicos:

Pronósticos semanales. Uentos anormales no consumen pronóstico. Demando del pronóstico estacional.

íllo.ntenimiento del pronóstico por grupo o por parte.

Explosión de un grupo hasta el nivel más bajo.

# Planeación de Requerimientos de Moterial:

~ Generar las órdenes. planeadas *de* compra y las órdenes de trabajo para llevar a cabo la planeación maestra.

Este proceso de íllRP puede realizarse *de* dos formas: yo seo un cambio neto o uno regeneraliuo. Entendiendo por un cambio neto o aquellos partes que han tenido transacciones y que pueden afectar el tiempo o ~ntido.d de las órdenes y que por lanto se incluyen *en* este cálculo. En un regenerativo, todas las parles son incluidas en el proceso de cálculo. Al final de cuentas, los resultados de ambos métodos deben ser los mismos.: sin embargo, ta rapidez que se obtiene utilizando el cambio neto es slgnlflcalloo.

## Características:

Definición del horizonte de planeaclón.

Reportes de mRP y maestro de ptaneación en montos y agrupados por línea de producto.

Planeaclón de lotes diaria semanal o mensual.

Pronósflcos semanales.

Producción estacional.

Soporta requisiciones de compro. y órdenes planeadas en firme.

Ordenes uencidas y reportes.

Lógica de uso de portes fontasmn.

#### Planeación de los Requerimientos de Capacidad:

Ob jetivo: Calcular las necesidades en cuanto a capacidad y carga de trabajo para poder llevar a cabo el plan maestro. Esta función utiliza las órdenes de trabajo para generar los requerimientos de acuerdo. al centro de trabajo/máquina.

# Coracl erísticas:

CóJculo de carga *por* deparfamento. lllúlfipfes máquinas por centro de trabajo. Recálculo de la carga centro de traba jo/máquina a partir de las órdenes planeadas y liberadas. Reportes sumarizados y detallados. Interfase con Ingeniería indusfrial.

## • fllódlAos de Oistribución Avanzada

# Características/Opciones:

**ClJ** !etluo: Recabar la información concerniente a la configuración de un producto, revisar las configuraciones de los productos **en** las órdenes de uenfa y liberar las órdenes de fabricación para las configuraciones ordenadas.

# Caracferísllcas:

Especificación mandataria de una caracferística. Opciones de default pueden ser Identificadas. **Una** opción puede llamar a otras opciones. Pron6slico para cada opción o accesorio. La cooflguración definida a partir de modelos base. Asigooclón del número de serie y lote o. componenfes y embarques de las órdenes de uenta. Generación de las órdenes de traba jo único para

# determinadas configuraciones.

#### Cotizaciones de Uenta:

Objetivo: Mantener la información necesaria para poder cotizar al momento y realizar el seguimiento de las mismas, control de las fechas de caducidad, números de orden de venta asociado o razón por la que no se acepta.

# Características:

Interfase con órdenes de venta/facturación.

Cotizaciones recurrentes.

Comentarios.

Direcciones de embarque y facturación distinta.

# Ordenes de Servicio/Reparación:

Objetivo: Mantener la información pertinente a órdenes de servicio y reparación así como autorizaciones de devolución. Este módulo está diseñado para proporcionar un seguimiento y análisis en cuanto a las necesidades del usuario final, incluyendo los requerimientos de literatura que se tengan.

## Características:

Status de las ónderes de senvicio/neparación. Autorización de devolución.

Códigos de follu.

Partes involucradas (número de serie, iote). Histórico de clientes.

## 5.- Estado Actual del Proyecto.

Hemos mencionado que un proyecto Cim, con un enfoque World Class, es un proyecto a largo plazo y DlílASTIA no es la excepción. ílo tanto por la implementación del proyecto en sí, sino por todo aquello que le rodea como son: selección de proveedores, lró.mites gubernamentales (comunicaciones) y la implantación de proyectos paralelos que deben ligarse perfectamente con Clm.

Para que esto funcione adecuadamente, está visto que la parle neurálgica la constituye las comunicaciones, que se encuentran a punto de terminarse. En este aspecto, se ha cubierto lo siguiente: cambio a un PBX (commutador digital) y con las posibilidades de utilizar la red digital lnteg-ada de TELmEX (red de fibra óptica); construcción y compra del equipa necesario para operar las estaciones terrenas (México y Ciudad Sahagún); contratación con SCT del segmento satelltal en el Morelos II, utilizando la banda C y manejando en dicha banda dos canales de datos y ocho de voz para el segmento ílléxico-Sahagún, y dos y seis para ílavislar. La utilización del telepuerlo de Uilacom en San Francisco, Cal. para después conectarnos con Navistar. Por otra parte, se está en pláticas con TELITEX para la utilización de ROi en el segmento méxico-Guadalajara. Por último, se está implementando redes tipo ETHERNET para unir PCs y workstations a los mainframes.

El segundo aspecto lo constituyen las computadoras en sus dos diuisiones: software y hardware; éstas por orden de importancia. El software ha sido ya seleccionado pero no se ha implementado por dos razones: 1) Los tiempos de entrega del hardware; 2) La capacltacl6n al personal de sistemas y de otras ó.reas estó. fimlizando. El punto de software lamentablemente tuvo que llevarse demasiado tiempo por la importancia que reviste para el proyecto, ya que éste lnuolucra procesos como el mRP, la conflgurae16n de opciones y el control de lnuentarlos, entre otros, y de su lnterración depende el éxito de este proyecto.

IThentras todo esto se desarrollaba, cada ó.rea uenía trabajando en los proyectos y procesos que les fueron conferidos. Esta serie de proyectos tiene por objetiuo dos cosas: 1) Uoluer mús eficiente a las úreas bajo World Class; y 2) Dejarlas listas para su integración a Cim.

En el ó.rea de compras, podemos decir que se encuentran elaborando el programa de premiación a la calidad, reducción de proueedores hasta llegar a contratos únicos, modificación de políticas (pedidos en firme, embarques, tiempos de entrega y pagos). Reducción del papeleo para generar pedidos. Establecimiento de enloces de prueba para el funcionamiento de EDI (Electronic Data Interchange), tanto con proueedores nacionales como con los extranjeros.

En control de producción se estó. lleuando a cabo lo siguiente: en

control de inventarios se realizan uisilas y conteos físicos de uno muestra de materiales donde también se encuentran materiales críticos, con el fin de validar la información, así como una reprogramación de materiales estrato A (los más coros), para evitar sobreinuenlario. Ingeniería industrial está en pláticas con el sindicado para poder realizar las tomas de tiempo a los nuevos modelos. Por otra parte, el proyecto más importante es la implementación de KPMBAI (una explicación en lo qué consiste se encuentra en el anexo 2), para los estratos C y O, reduciendo con esto costos, espacio en piso, y sobre lodo, desperdicio.

El departamento de ingertería ha uenido trabajondo estrechamente con ílavistar para que el proceso de PEft 1) no nos tome con demasiado linventario; 2) sálo lleguen los cambios que afectan únicamente a modelos Dina. Depuración de las listas de partes y establecimiento de una nomenciatura similar para todas las empresas del orupo. Por otro lado, el proceso de control de calidad se está llevando ahora a la empresa del proveedor para que de esta manera no fluyan materiales deficientes en calidad hacia las plantas. Es menester decir que el reto tecnológco lo constituye el configurador de modelos, ya que de ellos depende su buen foociooaniento.

#### Rnexo 1

#### **HOSHIN**

Lo. técnicu de Hoshin es uno. técnico. de plo.neo.ción que permite identifico.r con precisión los factores críticos de un proyecto, proceso e implementación, etc. El proceso de Hoshin puede llevarse su tiempo (aproximado.mente de tres o. cinco días), pero bien uo.le lo. peno. cuundo de o.Jco.nznr el éxito se trata.

Comenzar una sesión de Hoshin requiere que se reunan todas las personas involucradas con lo que se va a tratar, no importando el nivel al que pertenezcan; lo único que importa es que estén familiarizados con el lema. Es necesario que exista también un moderador que focilile Jo. expresión de las ideas de cada uno de los integrantes y que dé curso al proceso de Hoshin. Una persona encargada de anotar todas las ideas. expuestas en rotafolios para su posterior consulta.

Lo. sesión de Hoshin se llevo. como sigue:

## Uisuo.lizo.ción:

En esta parte todos los integrantes deben de enfocar sus ideas hacia. cómo les gustaría ver la empresa, el proyecto, el departamento, etc. en lo futuro. Todas estas ideas son escritas en rotafolios y colocadas en la

pared del cuarto de sesión. Estas van a representar el marco referencial para poder llevar a cabo la sesión; siendo importante que el moderador no permita discusiones bizantinas que se aparten de los objetivos aquí planteados.

#### Factores Críticos de Exito:

tina vez terminado lo anterior, se procede a realizar una lluvia de ideas sobre el hecho de qué cosas o actividades impiden el cumplimiento de los factores antes expuestos. La lista que se va construuendo deberá in numerada y colocada también en las paredes del cuarto de sesión. Rouí resulta importante mencionar que todos tienen derecho de verter sus ideas. y que nadie puede contradecirlas; recayendo este último en la responsabilidad del moderador.

Lina vez terminada la lista, se comienzan a agrupar las ideas que pertenecen a un mismo tema (comunicaciones, inventario, etc.), para después construir una frase que trate de expresar todos estos puntos. Es esta colección de frases y a sus pequeños componentes to que llamamos factores críticos de éxito y que de no cumplirse ponen en riesgo la obtención. del éxito de la que está por emprenderse.

#### Priorización

Teniendo las frases anteriores, se proceden a evaluar cada una. Esto se realiza en forma individual y comparando una frase contra otra.

Las calificaciones asignadas por cada uno de los asistentes son recabadas por la persona encargnda de las anotaciones pora su contabilización, coo el fin de que el proceso sea más transparente. En ocasiones, puede resultar bizarro el resultado; dado lo anterior, afortunadamente se cuenta con una clasificación que pennile pooóerar los factores críticos en el tiempo. Esta clasificación estará dada por: lo que puede ser realizado ahora, dentro *de* los próximos seis meses y más allá de un oño; eslo -;e hace con el fin de que aquellos proyectos o actividades que ya se están dando no sean detenidas.

# Hojas *de* Hoshin:

Para finalizar, se realizan estas hojas donde podemos encontrar lo siguiente: un departamento (donde se realiza la principoi actividad), la frase donde se engloban los factores críticos de éxito, las actividades y objetivos que se deberán llevar a cabo junto con un responsable y sus colaboradores (estos últimos pueden pertenecer a otras éireas), las fechns de revisión y la fecha de terminación de la actividad en particular. No puede quedar uno. actividad sin un responsable que vigile la buena ejecución de dichas actividades. R todos los integrantes de la sesión se le entregan copias de tocio lo que fue anotado, así como también de eslas hojas de Hoshin parn el seguimiento de cada uno de tos responsables.

Rnexo 2

# KAflBRíl.

La palabra Kanban (que sa pronuncia tal como estó. escrito) significa en su traducción literal "registro visible" o "placa visible". Este sistema emplea una lar jeta o etiqoeta con código de barras para Indicar la necesidad de alimentar o producir unu determinada porte. A diferencio de los lar jetos "viajeros" que utilizan algunas empresas, y los cuales no constituyen un sistema Kanban ya que se les emplea en lo que se conoce como un sistema de *empu<sub>t</sub>e* de la solicitud y control de las partes, Kanban es un sistema de *extracción* y ésta es su principal característica. Por tanto, Kanban proporciona las partes cuando se han utilizado las mismas y es necesario su reposición. Es óe suponerse que éste funciono un tanto cuanto como si fuese un sistema JIT (Just In Time), con la salvedad de que se realizo o. riuel Interno de lo fábrica.

El Konban es factible de implementarse en cualquier empresa dedicada o un proceso discreto (uridades completos). Este puede ser un **elemento** más de JIT, ya que JIT tiene par objetivo reducir los tiempos de preparación y tamaño de los lotes, lo cual permite "extraer" rápidamente parles óe los centros de trabajo productores. Las partes incluidos en el sistema Kanban necesariamente deben ser utilizadas cada día, utilizando para esto un recipiente lleno de un determinado número de parte, lo que representa un inventario ocioso muy pequeño, tomando en cuenta que se utiliza el mismo día. Estos recipientes o que hacernos referencia son estándar; la cantidad que contienen es exacta (de tal forma que es fácil contar y controlar el inventario), el número de recipientes llenos es de dos por punto de uso; la cantidad que contienen es la exacta para poder consumirse en un día. Las partes muy costosas o muy grandes no deben Incluirse en Ko.nban, ya que su almacenamiento y manejo son costosos.

En Dina, concretamente en control de inventario y producción, se ha comenzado la implementación de un sistema Kanban. Sistema que ya fué implantado en las plantas del tecnologista flavistar. Este plan de implementación cuenta con las siguientes actividades:

Desarrollar un layout de la planta:

- Identificando los requerimientos de estantería y espacio.
- Determinar las localidades donde estará lo. estantería.
- Eslablecer localidades para el equipo de lectura de código de barra.

Determinar las parles susceptibles *de* entrar *en* el programa. Determinar el uso por localidad que tiene una determinada parte. Ana.lizar uno. muestra de cado po.rle para:

- Tamaiio.
- Peso.
- Capacidad del recipiente.

Determinar la cantidad del paquete estándar basado en:

- Tamaño.

- llúmero de localidades que lo utilizan.

- Uso de la parle por localidad.

Oetsrmino.r los niuoles de almacooamento para cada localidad (número de recipientes):

- Mínimo dos recipientes por localidad.

- Uno de ellos en uso y el otro para soporte.

Recibir en uno primero fase las cantidades Iniciales por cada localidad.

Desarrollar una metodología para mantener la integridad y poder hacer un seguimiento por lole-proueedor.

Identificar necesidades de entrenamiento y llevar a cabo el mismo:

- Interno.
- Externo.

Dentro de las partes que resultaron susceptibles, de ser incluidas en el plan, podemos nombrar· torni11os, tuercas, rondanas, conectores electricos, empaques, etc.; y fueron excluidos: cables eléctricos, focos y materiales a granel como: manqueras, tubos, solventes y lubricantes.

Todo esto nos va a permitir lograr los siguientes objetivos:

• Reducción del inventario.

- íllejoro. en lo. metodología de programación.
- · file joras en el almacenamiento en la línea.
- Reducción de los moterioles fottantes.
- Utilización de recipientes retornables.
- Integraci6n de los sislemos.
- Beneficios adicionales como:
	- íllejoro. en In calidad.
	- Ut111zo.c16n m6.s eficiente de lo. mano de obro..
	- Bases de estandarización.

Finalmente, quiero hacer énfosis en lo. reducción del inuenlario, yo. que éste es punto clave para detectar los beneficios financieros y de operación que un sistema de estos posee.
## **qp:L!JSIOOES.**

Dado que méxico ho iniciado una fose de cambio rooy importante, en la cual hn tomado la ruta de la internacionalización de su economía, es necesaria que el empresario mexicano cuente con técnicas que le permitan crecer y mantenerse en un medio tan hóstil. La inclusión de México en los mercados internacionales le obliga a cocrpetlr con gigantes de la productividad y la competencia como son: Japón, Estados Unidos, Canadá y Ia Carnunidad Económica Europea; implícitamente obligando de igual manera al empresario mexicano. Esto nos conduce a que el empresario mexicano. debe estricto.mente poner su empresa a la altura de las Internacionales, si no en cuanto a capacidad de producción, sí en el renglón de productividad, calidad y eficiencia en lo tocante a proW:c16n y administración. SI partimos del hecho de que gran parte de la industria es pequeña o mediana, nos encontraremos que muchos de los dueños de ellas carecen de la información sobre el camino a seguir. Por lo que esta obra pretende dar **una** pauta para que aquellos empresarios, estudiantes o personas comunes, tengo.n uno. bo.se de qué se está haciendo en México de cara a la globalización de las economías.

La presente tesis se basa en una serie de técnicas y filosofías cuya finalidad es alcanzar la optimización de los procesos productivos y administrativos. Filgunas técnicas implican el que se realice un gasto; sin embargo, otras implican un cambio en la mentalidad de cómo dar solución a

las problemáflcas que se presentan bojo esle nueuo esquema de economía. El gasto, en ocasiones, puede resultar oneroso (como el sistema de com**unicaciones), pero bien** vale la pena cuando tratamos de llevar nuestros productos allende la frontera.

La finalidad de las técnicas aquí exquestas, como ya he mencionado, es dar al empresario alguna ayuda para alcanzar mayor productividad. mediante una correcta aplicación de estándares de manufactura, de cornercialización, reducción de costos, reducción del desperdicio, mayor comunicación con proveedores y clientes, y sobre todo, la Integración de la empresa como un lodo.

Dichas técnicas si bien en lo individual se comportan excelentemente, esto no implico, que no puedon llevarse en paralelo persiguiendo la consolidación de la empresa como un ente.

La primera técnica, Programación Lineal, tiene como fin el obtener una mezcla adecuado. de las líneas de productos o talleres, lo que se traduce en mayores utilidades.

La Ruta Crítica permite establecer un seguimiento de los proyectos en tiempos y en recursos. Indicando que actividades deben ser prioritarias poro la consecuslón del éxito del proyecto.

El enfoque World Class nos da una uisualizoción de lo que como empresa debemos realizar para poder penetrar en los mercados internacionales. Este enfoque incluye diversas ideas o estándares ya establecidos por compañas internacionales que se deben seguir, como son: el tener a los proveedores como socios, tener satisfechas plenamente las necesidades del cliente, variedad del producto, calidad total, utilización de las nuevas tecnologías, la gente adecuada, etc., por lo que las ó.reo.s que World Class linuolucra son: comercialización, manufactura, compras, estructura organizacional y comunicación, llevándose con esto hacia una exce!eocta manufacturera.

Finalmente CIM es la técnica por la que se engloban todos los procesos y filosofías de la empresa. permitiendo que la Información fluya a través de toda la ella con una facilidad y rapidez que evitan el incurrir en errores de gran impacto. Por otro lado, permite un mayor control sobre los ocliutdades que se realizan en la planta lerieodo, por tanto, al cfa toda los índices de productiutdad que en ello puedan establecerse.

f1o me resta más que decir que la presente obra sirvo o aquéllos que busquen el adentrarse en las fronteras del nuevo orden económico; y que a partir de ellos se fortalezca la economía que como nación, México, persique.

178

## BIBLIOGRAFIA.

Toma de Decisiones por Medio de Investigación de Operaciones. Robert J. Thierauf **Richard R. Grosse** LIMUSH, México 1984

Investigación de Operaciones. **Herbert Moskowitz** Bardon P. Urioht Prentice Hall, México 1982

Principles of Operations Research. Harvey W. Wagner Prentice Hall, EUR 1969

Just-in-Time Reprints 1989. **RPICS** Just in Time Committee **APICS, EUA 1989** 

Manufactura Integrada por Computadora. La Empresa CIM. IBM, México 1990

Técnicas Jagonesas de Fabricación. Richard J. Schonberger LIMUSR, México 1987